«Утверждаю»

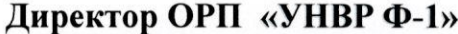

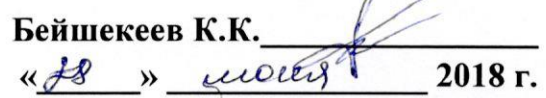

#### ТЕХНИЧЕСКАЯ ДОКУМЕНТАЦИЯ ИНФОРМАЦИОННОЙ СИСТЕМЫ **"КОЛИЧЕСТВЕННЫЕ ПОКАЗАТЕЛИ ВОДНЫХ РЕСУРСОВ"**

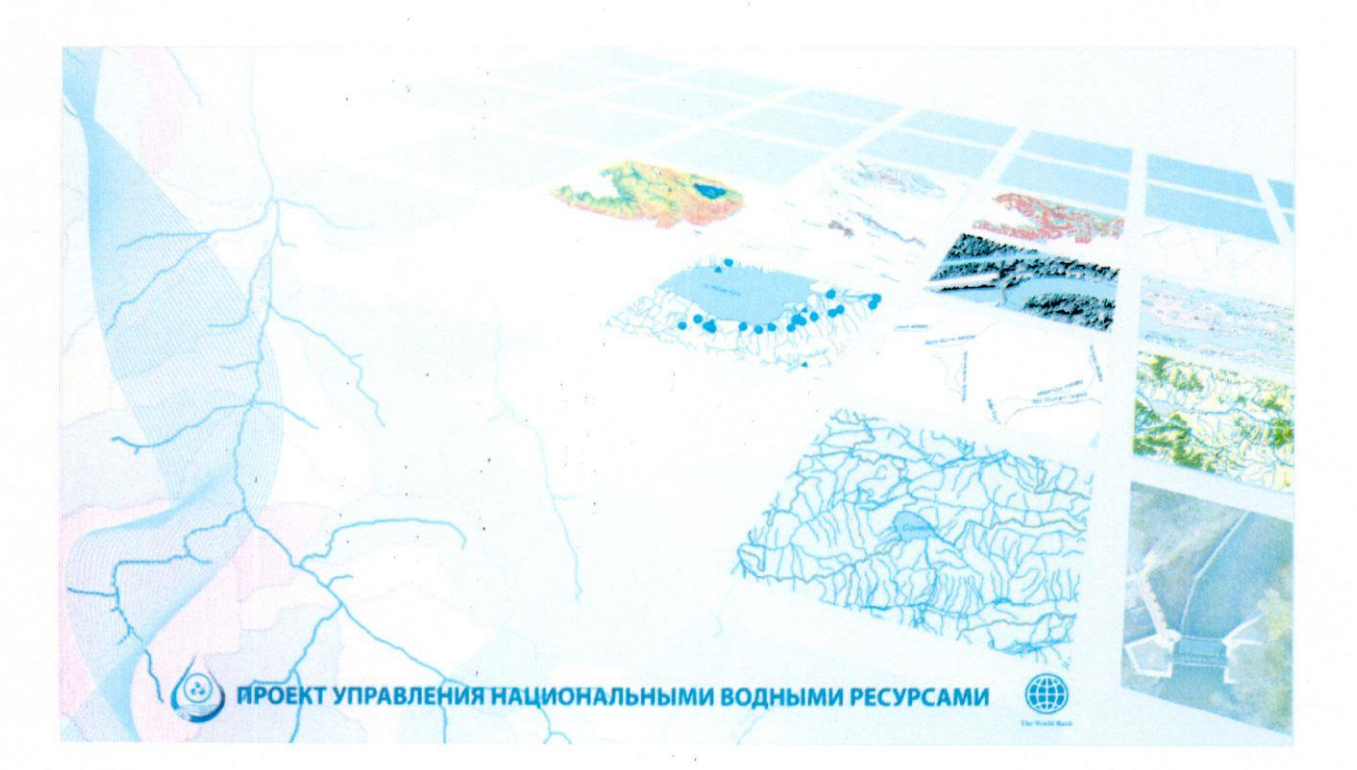

#### Бишкек - 2018 г.

#### ДЕПАРТАМЕНТ ВОДНОГО ХОЗЯЙСТВА И МЕЛИОРАЦИИ при Министерстве сельского хозяйства, пищевой промышленности и мелиорации Кыргызской Республики

Отдел реализации проекта "Управление национальными водными ресурсами – Фаза 1"

# **Техническая документация**  информационной системы "Количественные показатели водных ресурсов"

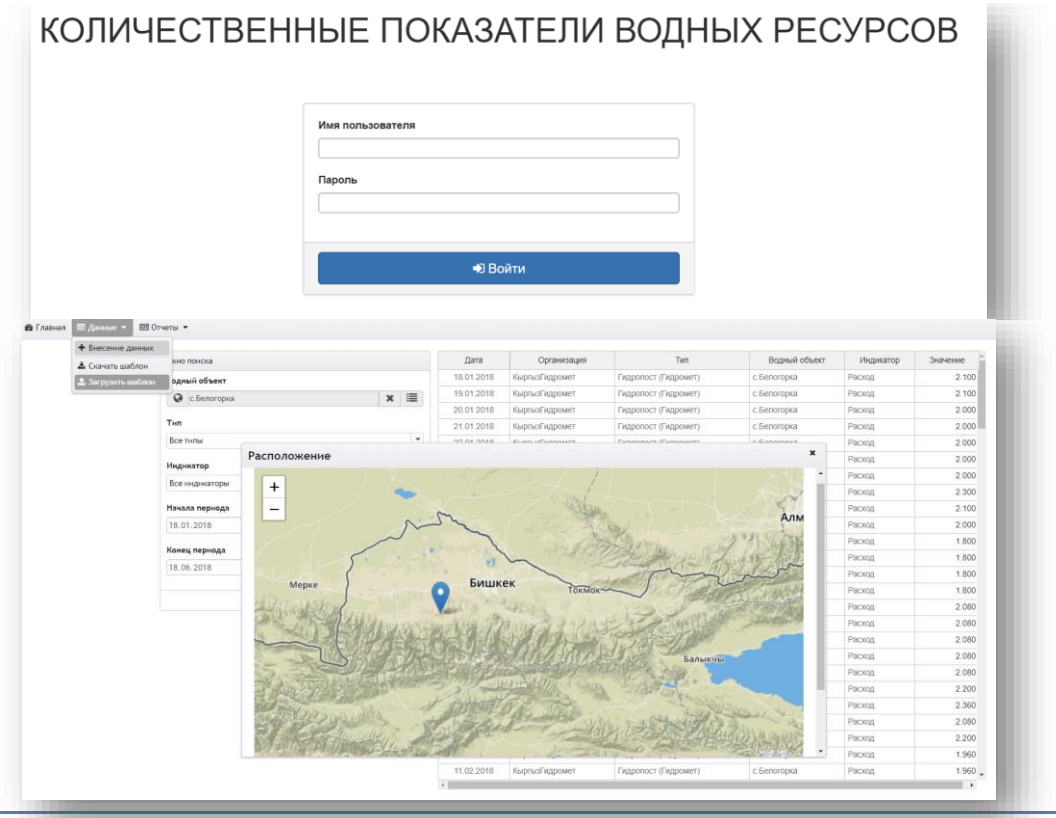

#### Оглавление

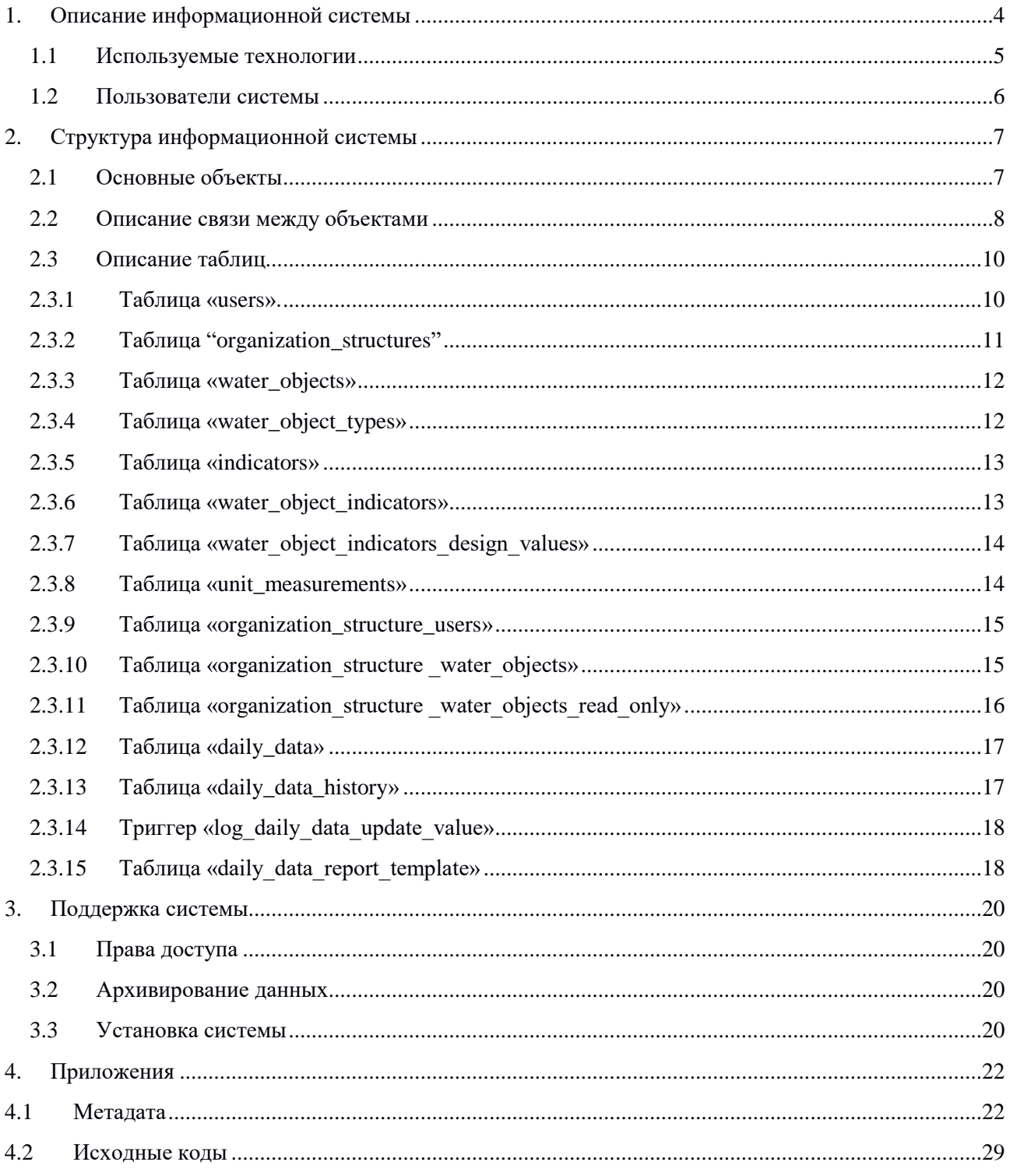

## <span id="page-3-0"></span>1. Описание информационной системы

Информационная система (ИС) "Количественные показатели водных ресурсов" предназначена для хранения значений показателей индикаторов водных ресурсов таких как объем, сработка, фильтер, водоподача, уровень, горизонт, расход и т.д., их обработки и анализ. ИС имеет трехзвенную веб архитектуру.

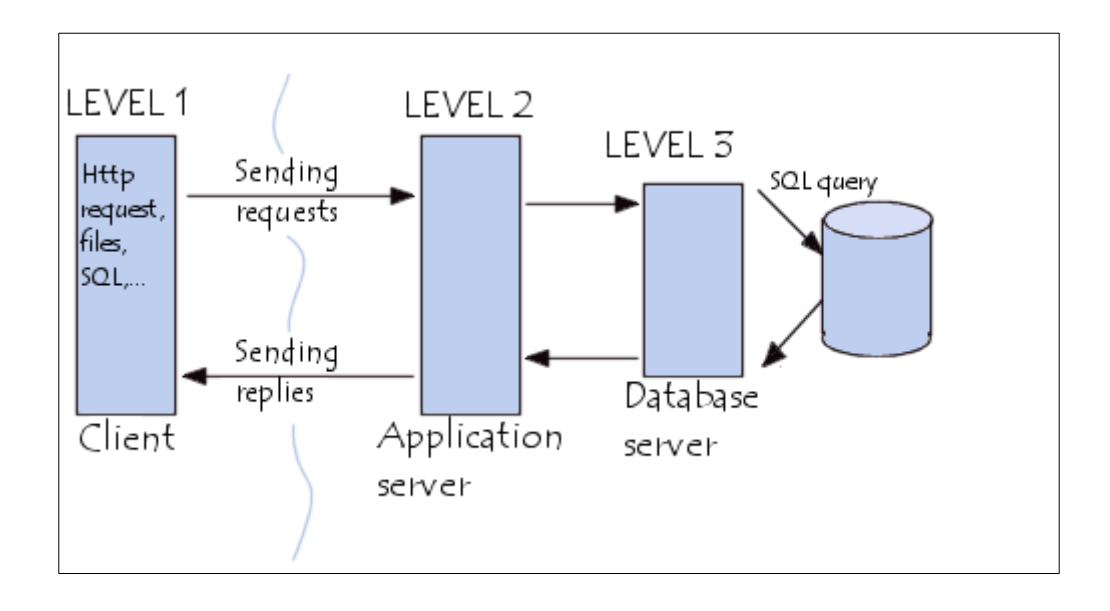

- Клиентская часть разработана с использованием веб фреймворка  $\bullet$ Angular. Язык программирования разработки typescript которая в конечном итоге траслируется в javascript. Особенностью клиентской части является его работа в веб браузере без обновления страницы после его полной загрузки (Single Page Application). Обмен данных с сервером производится в JSON формате через http протокол;
- Серверная часть разработана с использованием фреймворка Playframework. Язык программирования Scala, Java. Для связи с базой данных используется библиотека slick. Серверная часть реализует REST интерфейс, проводит валидацию входных данных, выполняет бизнес логику обработки данных, подготавливает отчеты. Для генерации документов в excel формате используется библиотека apache poi;
- $\bullet$ База данных - для хранения данных используется СУБД "Postgresql". Особенностью этой СУБД является его функциональность не уступающая MS SQL Server и Oracle, удобная лицензия (бесплатность, нет ограничений) и прекрасная документация по использованию.

#### <span id="page-4-0"></span>**1.1 Используемые технологии**

В разработке ИС использовались различные технологии, программные библиотеки. При этом в выборе технологий основной упор был на отрытость кода (open source), на хорошую документация, на сообщество пользователей (экосистема продукта), и на лицензии.

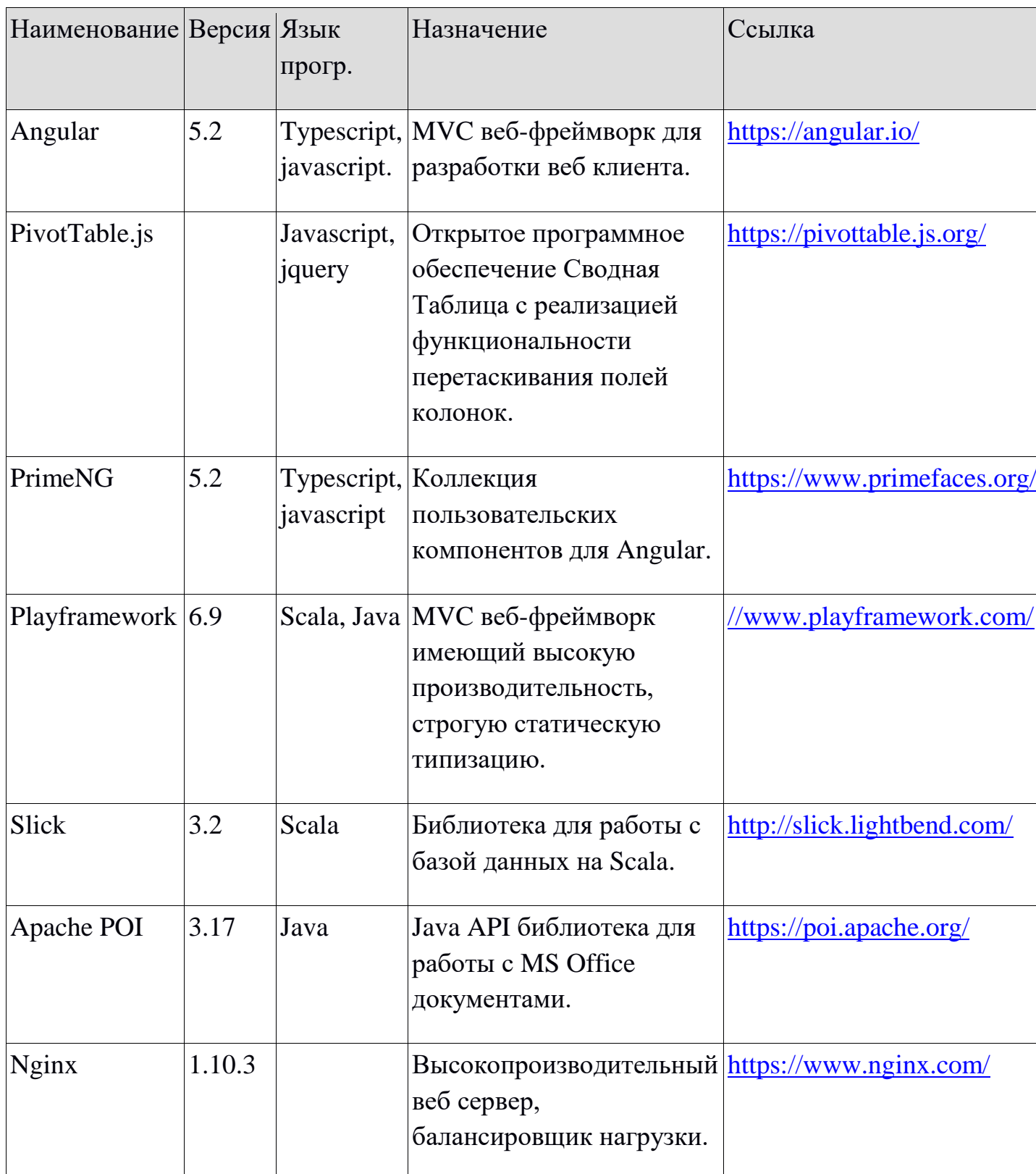

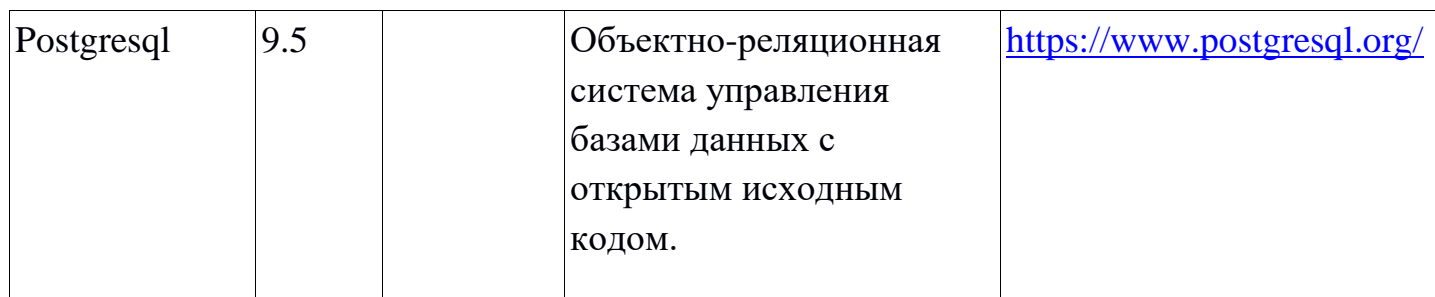

#### <span id="page-5-0"></span>**1.2 Пользователи системы**

Основными пользователями системы являются:

- 1. Информационно-Аналитический отдел департамента;
- 2. Отделы БУВХ и РУВХ;
- 3. ГП "КыргызГидромет".

Это не конечный список пользователей, система построена так что можно добавлять в дальнейшем не изменяя код программы.

## <span id="page-6-0"></span>**2. Структура информационной системы**

#### <span id="page-6-1"></span>**2.1 Основные объекты**

- Подразделение подразделение организации;
- Пользователь пользователь системы;
- Водные объект водные ресурсы такие как реки, гидропосты, каналы, водохранилища, насосные станции и т.д.;
- Индикатор параметры измерений водных объектов такие как объем, расход, горизонт, сработка, водоподача и т.д.;
- Единица измерение единица измерение индикаторов (м, м<sup> $\lambda$ </sup>3, м $\lambda$ 3/с и т.д.) ;
- Данные каждодневные данные значений индикаторов водных объектов.

#### <span id="page-7-0"></span>**2.2 Описание связи между объектами**

Объекты "Подразделение" обозначают подразделения организации. Так как структура организации обычно представляется в иерархической структуре, таблица "organization\_structures" в базе данных реализует метод "Adjacency

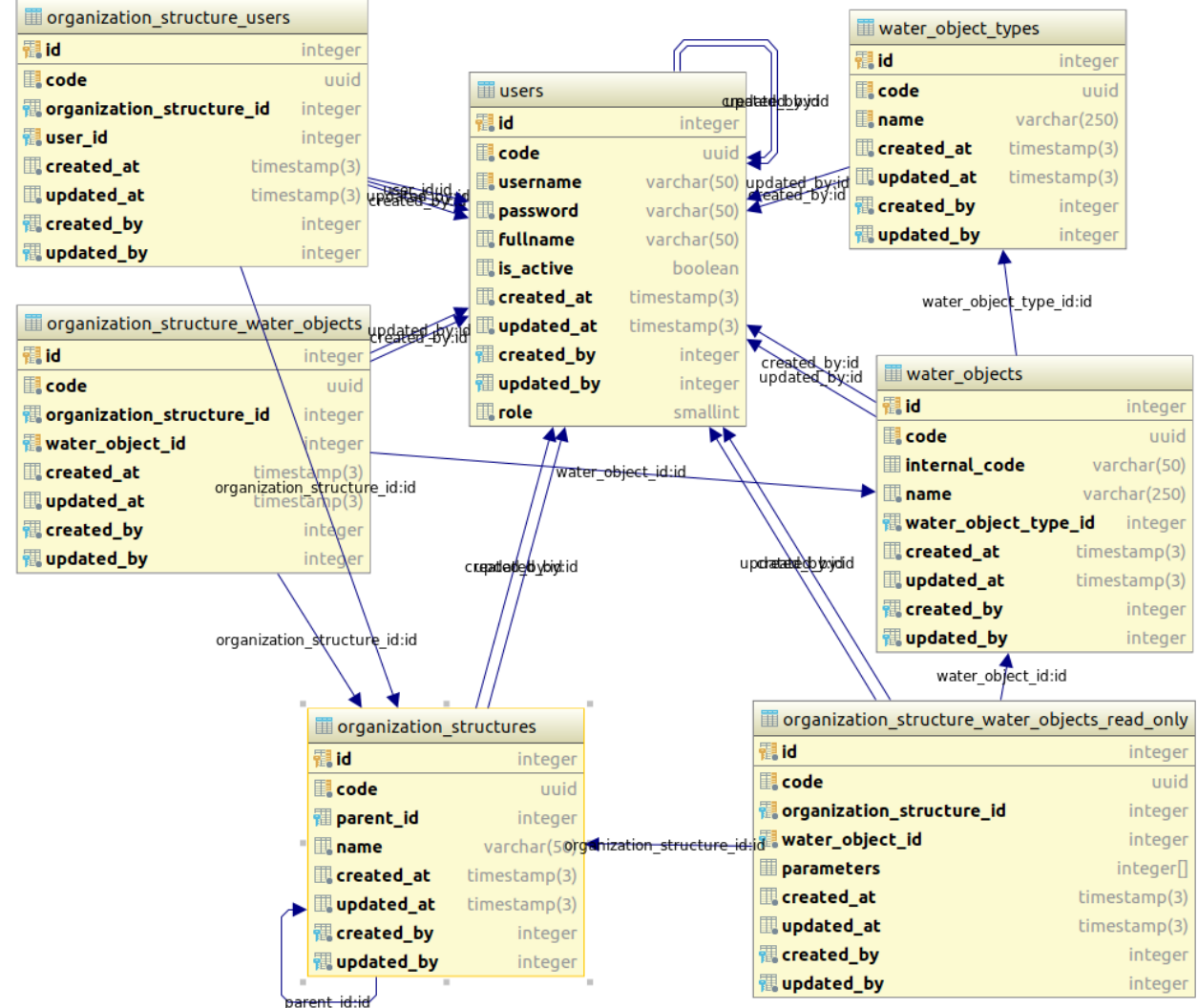

Powered by yFiles

List", поле "parent\_id" ссылается на поле "id" этой же таблицы.

Каждое «Подразделение» имеет свой список пользователей, водные объекты для записи и водные объекты для чтения. Это связь между пользователями, подразделениями и водными объектами в дальнейшем используется для контролирования прав доступа к данным.

Каждый водный объект имеет свой список индикаторов, а индикаторы связаны с единицей измерения (связь один к одному).

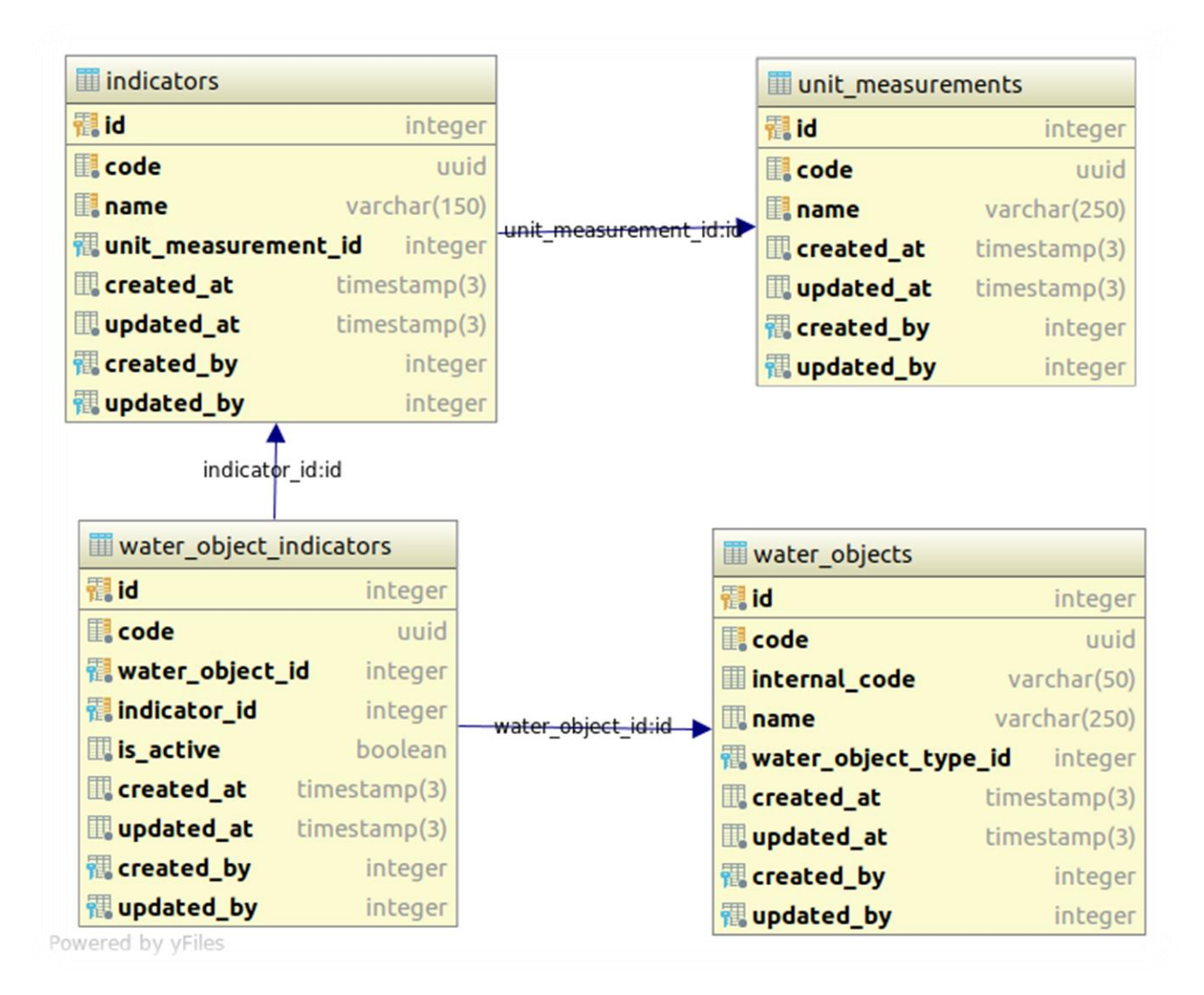

Значения каждодневных данных индикаторов записываются в таблицу «daily data». Для хранения историй изменений используется триггер на создание и изменения записи в данной таблице. Триггер записывает поступившие данные в таблицу «daily\_data\_history». Таким образом можно точно сказать кто, когда, какое значение какого индикатора какого водного объекта вводил в систему.

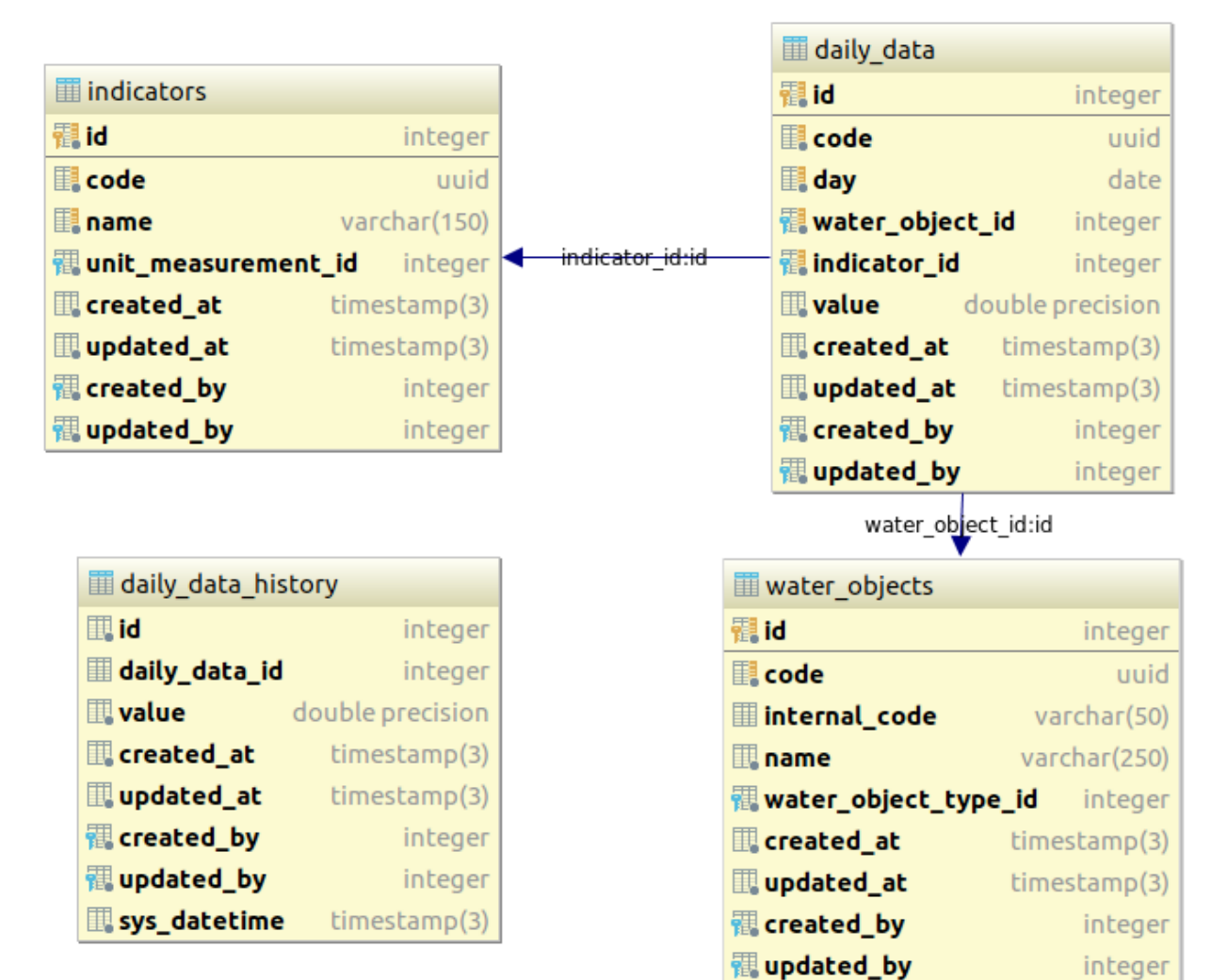

Powered by yFiles

### <span id="page-9-0"></span>2.3 Описание таблиц

#### <span id="page-9-1"></span> $2.3.1$ Таблица «users».

Справочник пользователей системы.

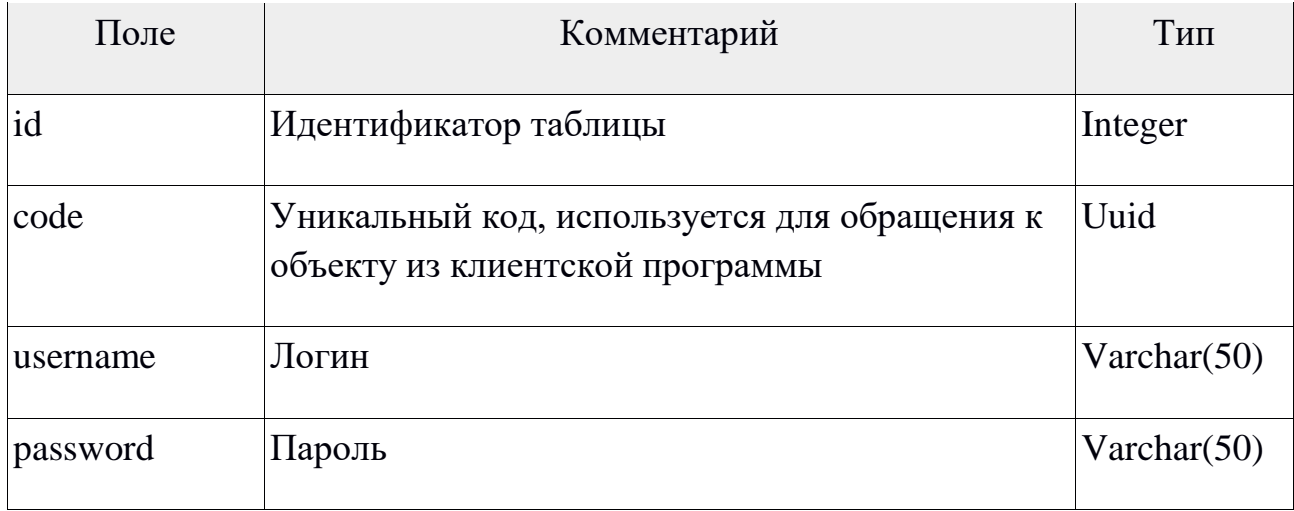

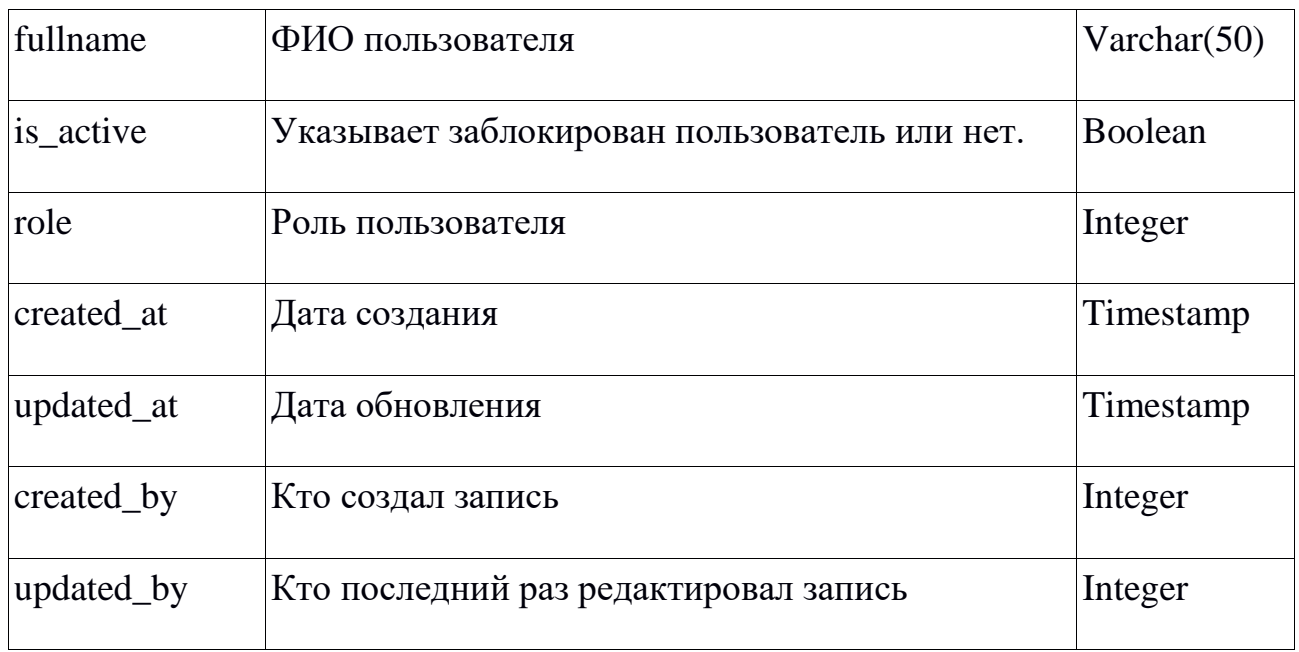

# <span id="page-10-0"></span>**2.3.2 Таблица "organization\_structures"**

Справочник подразделений.

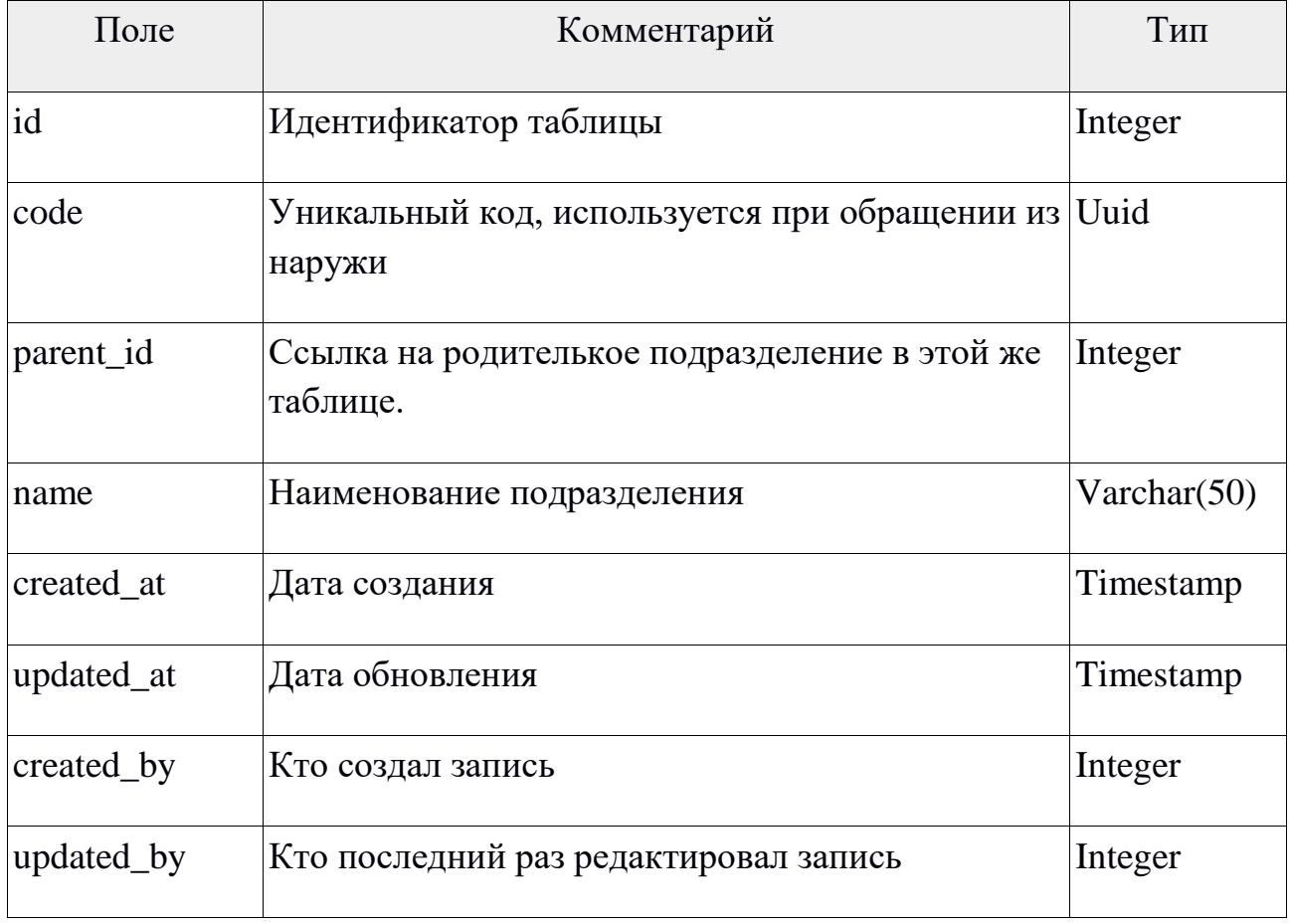

## <span id="page-11-0"></span>**2.3.3 Таблица «water\_objects»**

Справочник водных ресурсов.

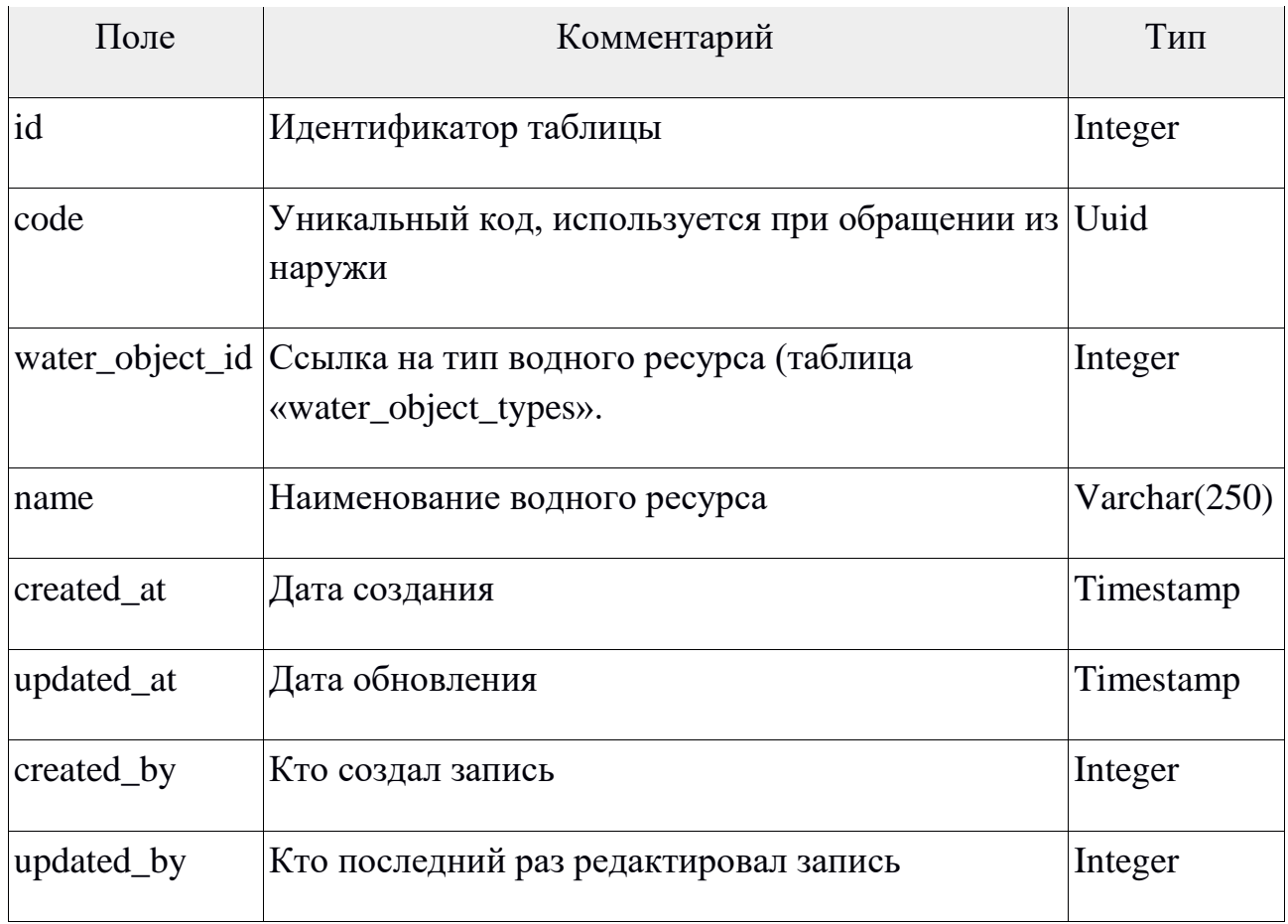

### <span id="page-11-1"></span>**2.3.4 Таблица «water\_object\_types»**

Справочник типов водных ресурсов.

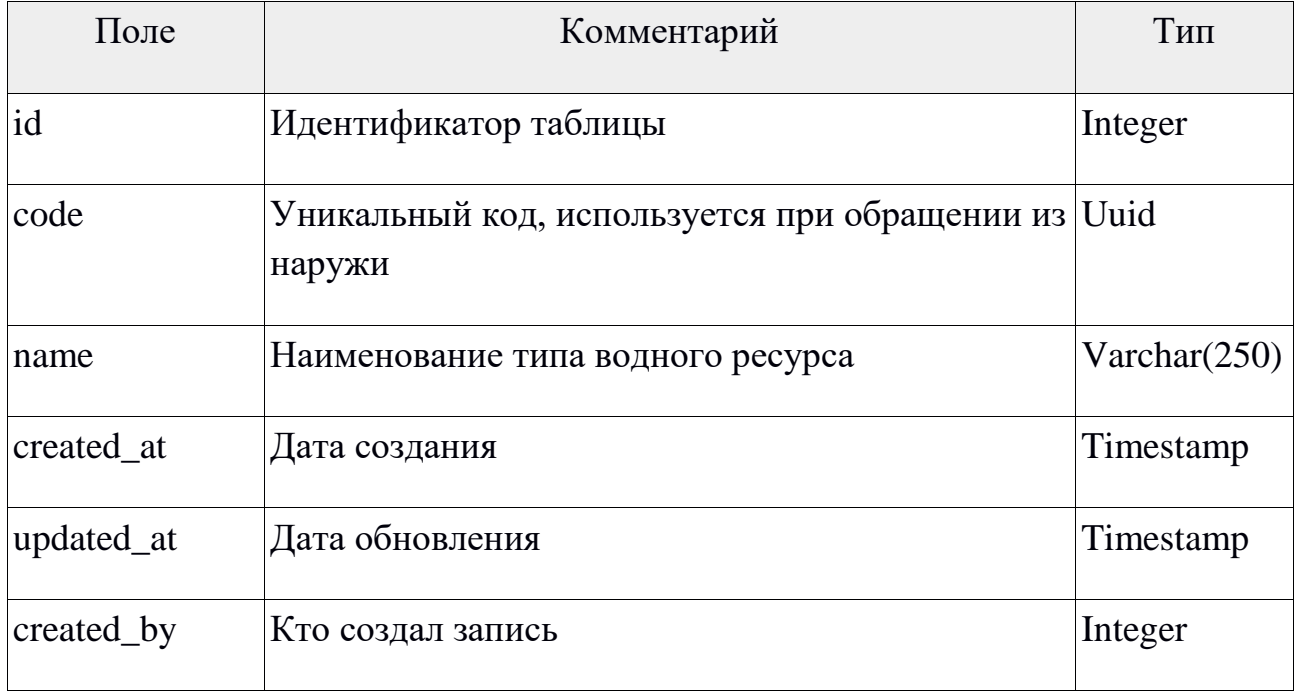

ı

#### <span id="page-12-0"></span>**2.3.5 Таблица «indicators»**

Справочник индикаторов.

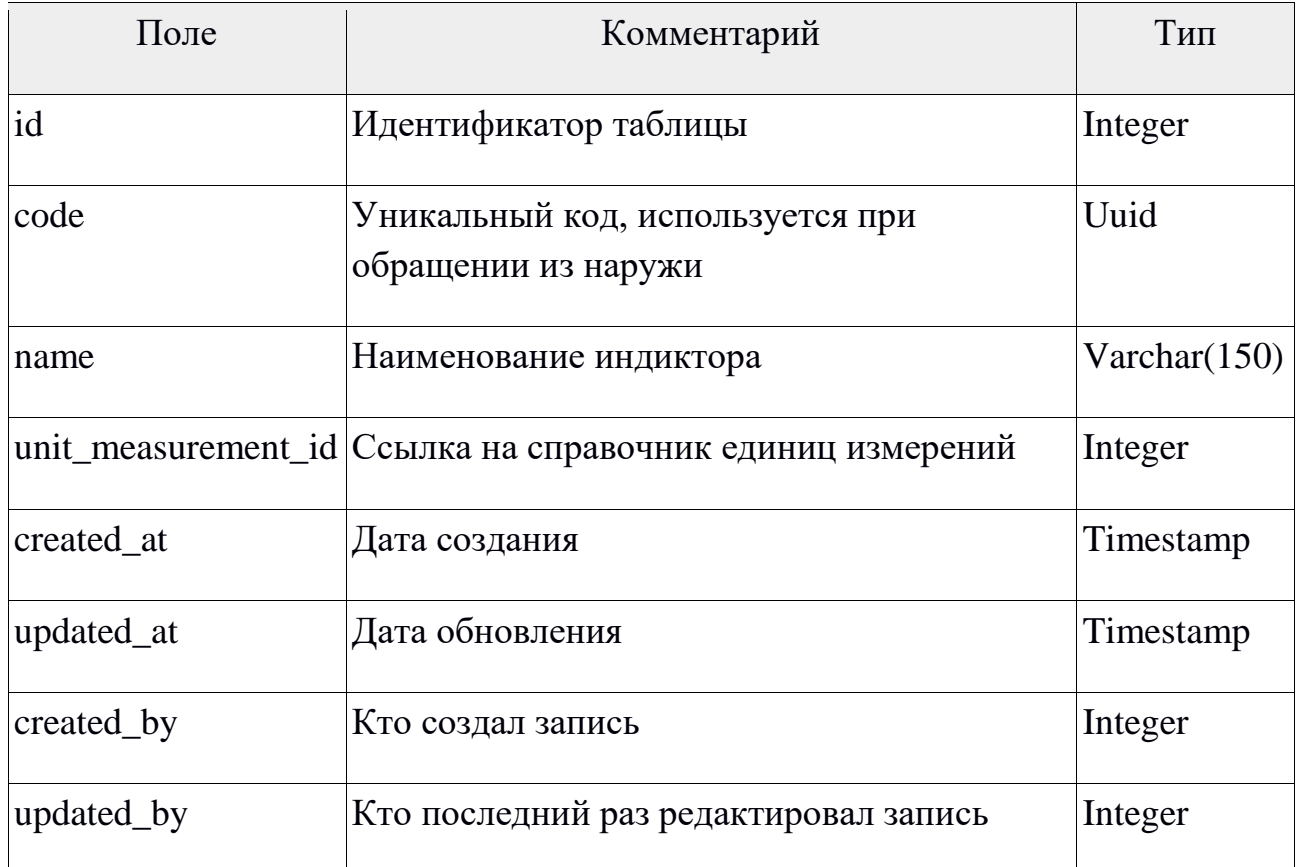

#### <span id="page-12-1"></span>**2.3.6 Таблица «water\_object\_indicators»**

Таблица связывающая объекты «Водный ресурс» с объектами «Индикатор».

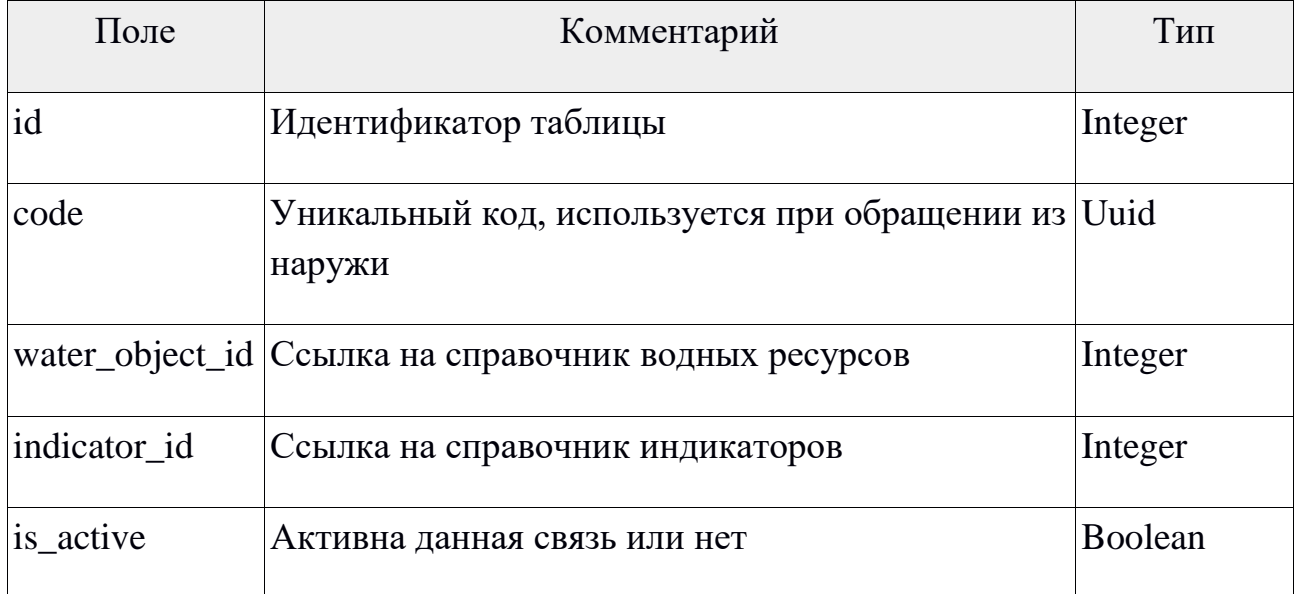

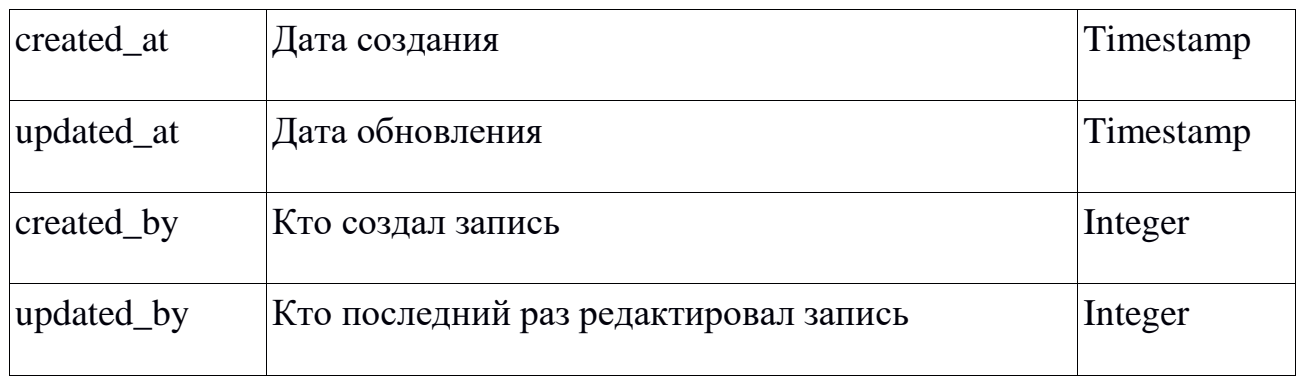

## <span id="page-13-0"></span>**2.3.7 Таблица «water\_object\_indicators\_design\_values»**

Справочник проектных значений индикаторов водных ресурсов.

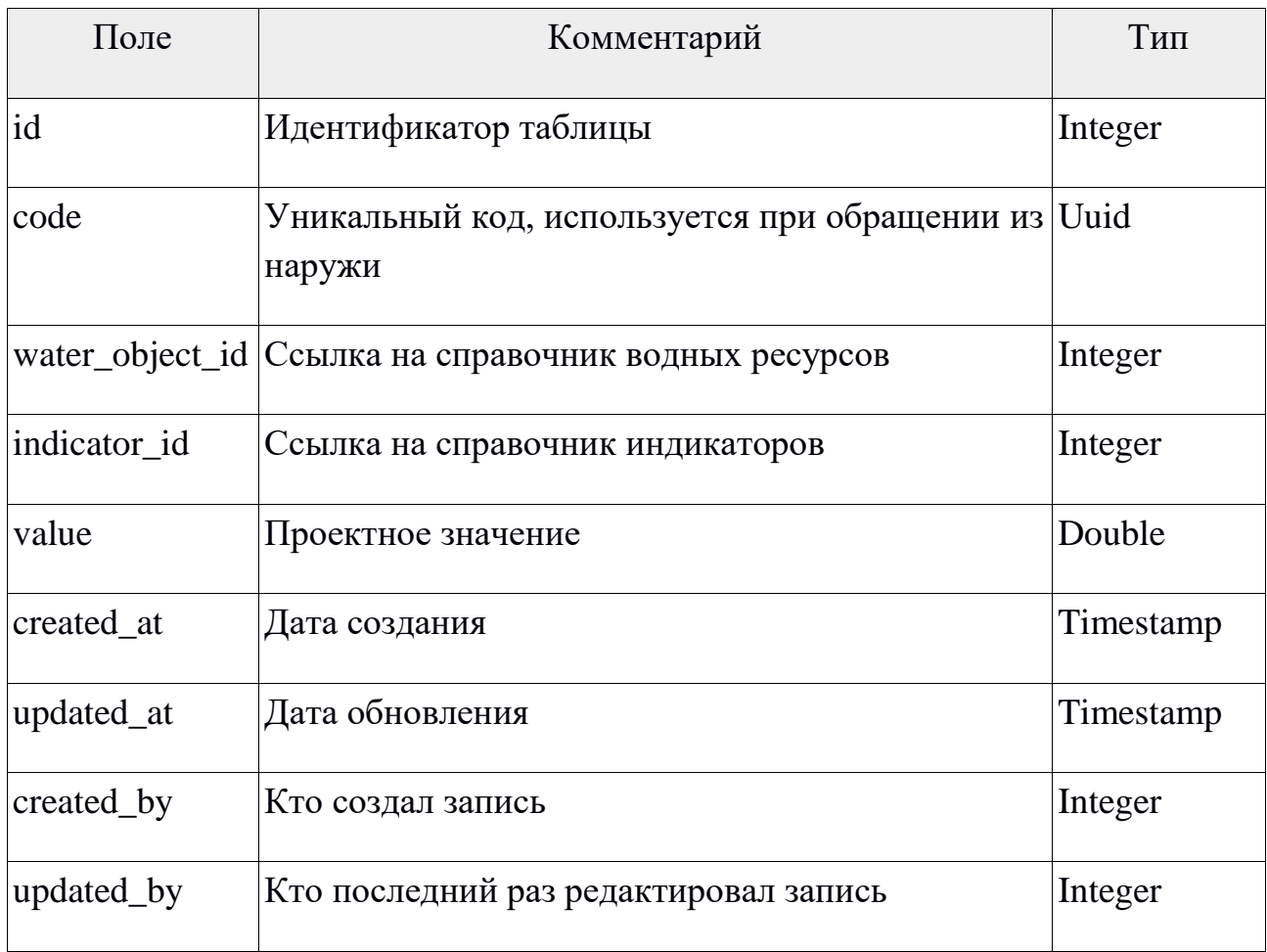

#### <span id="page-13-1"></span>**2.3.8 Таблица «unit\_measurements»**

Справочник единиц измерений.

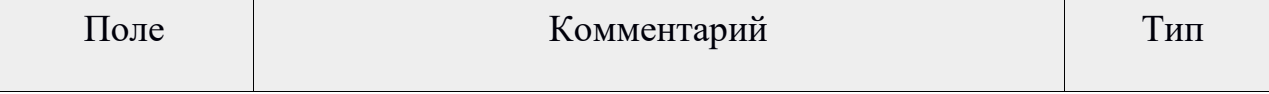

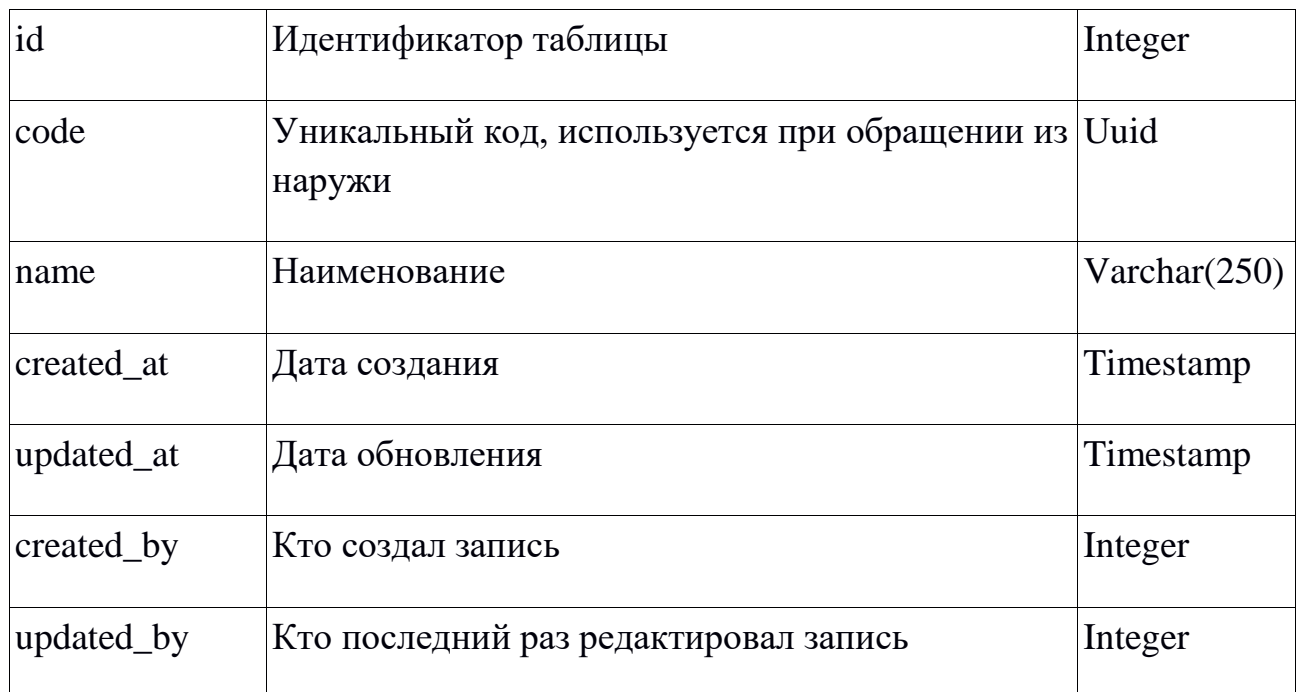

#### <span id="page-14-0"></span>**2.3.9 Таблица «organization\_structure\_users»**

Справочник пользователей подразделений.

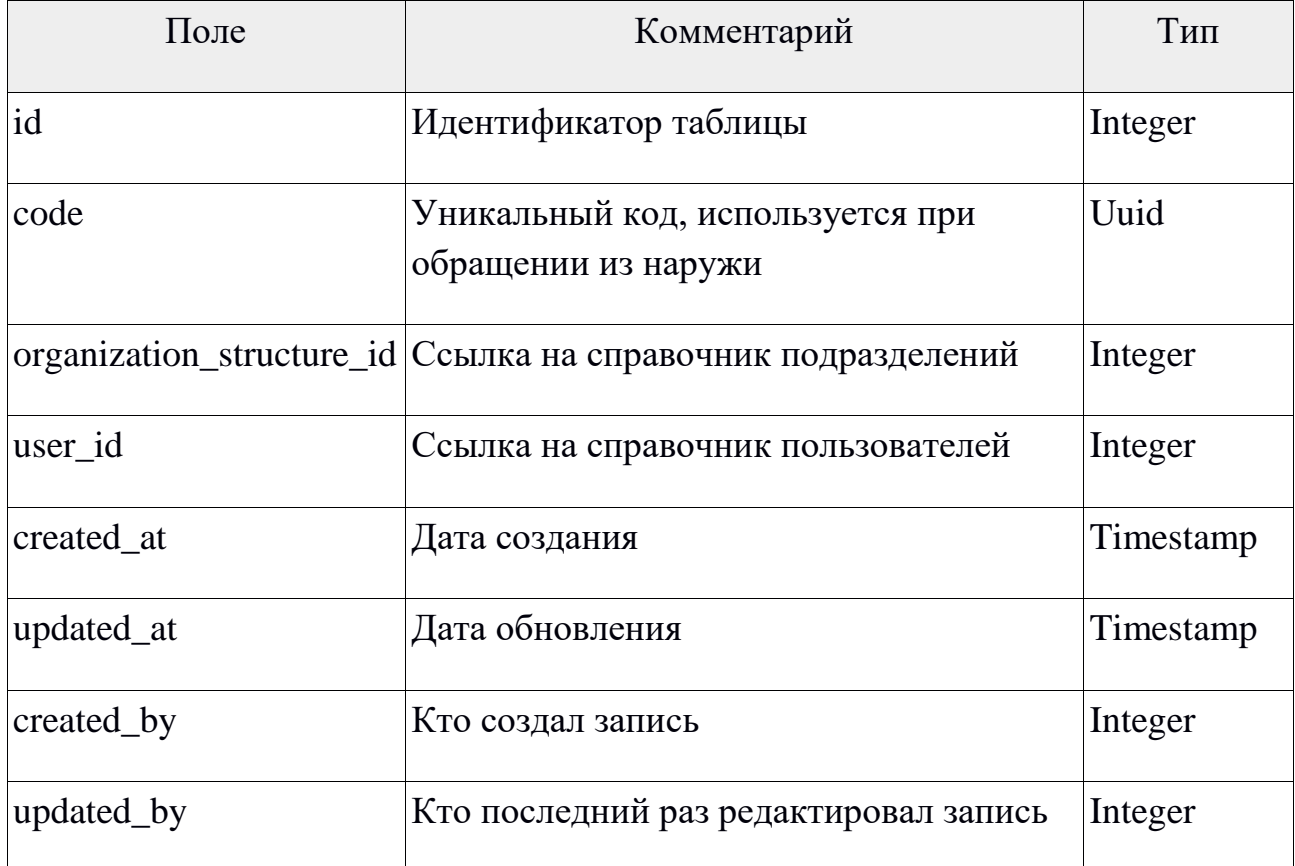

## <span id="page-14-1"></span>**2.3.10 Таблица «organization\_structure \_water\_objects»**

Справочник водных ресурсов подразделений. Данная таблица используется пользователями для доступа к значениям индикаторов в режиме запись.

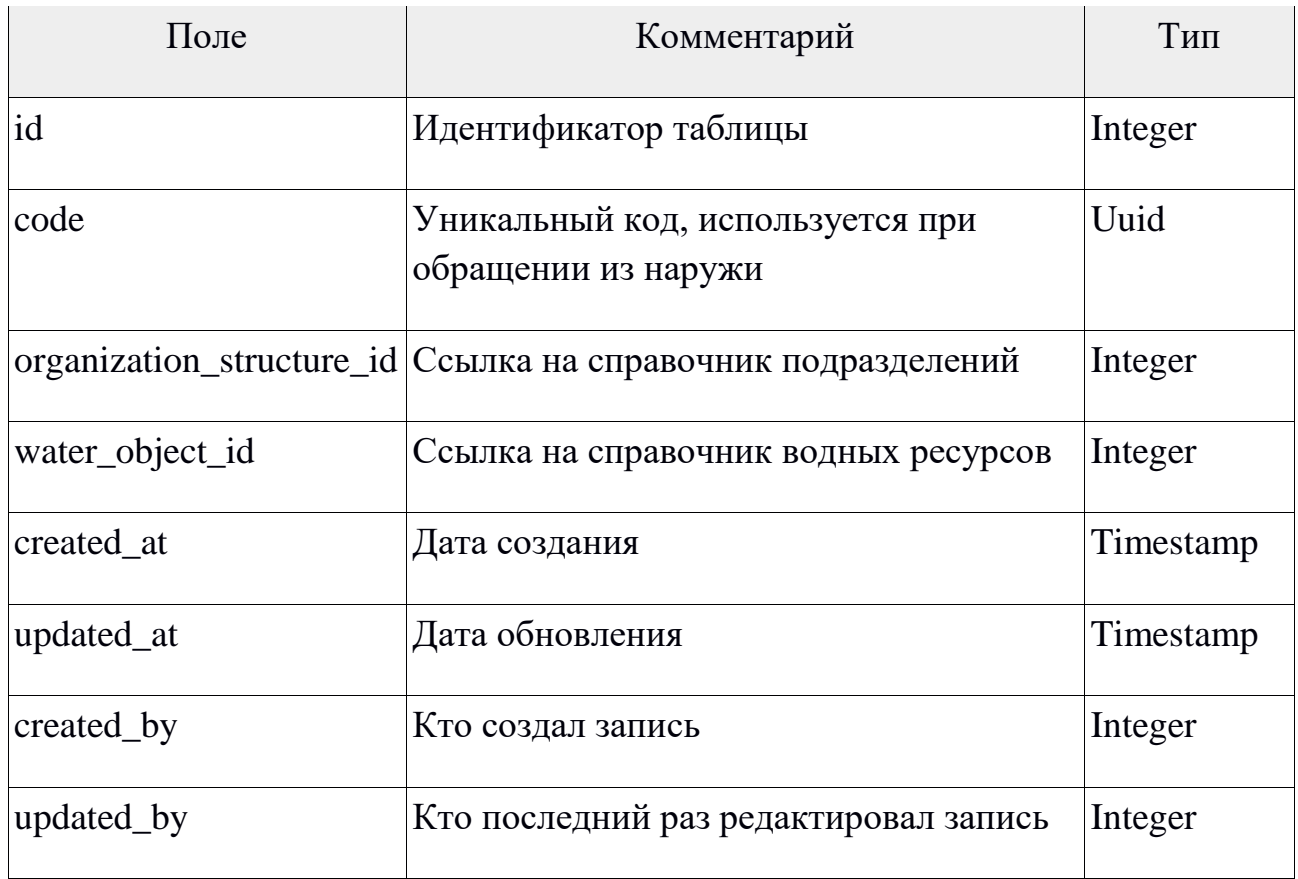

### <span id="page-15-0"></span>**2.3.11 Таблица «organization\_structure \_water\_objects\_read\_only»**

Справочник водных ресурсов подразделений. Данная таблица используется пользователями для доступа к значениям индикаторов в режиме только для чтения. В основном используется для доступа к данным через API сторонних систем.

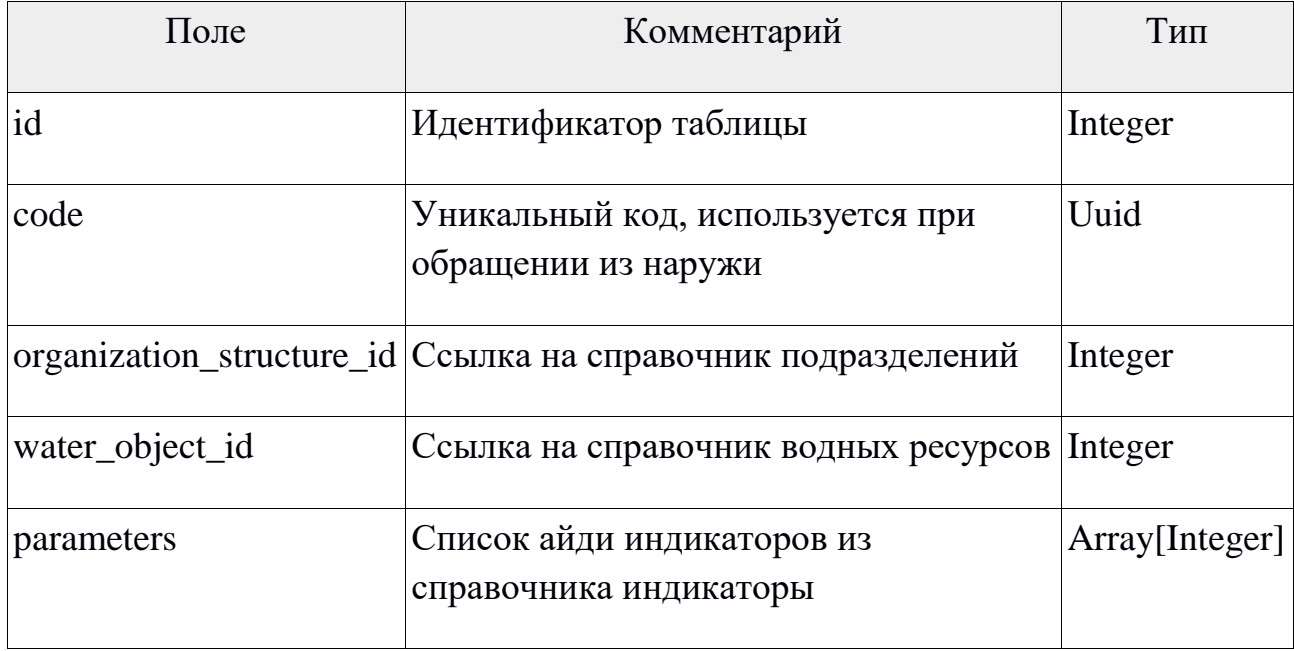

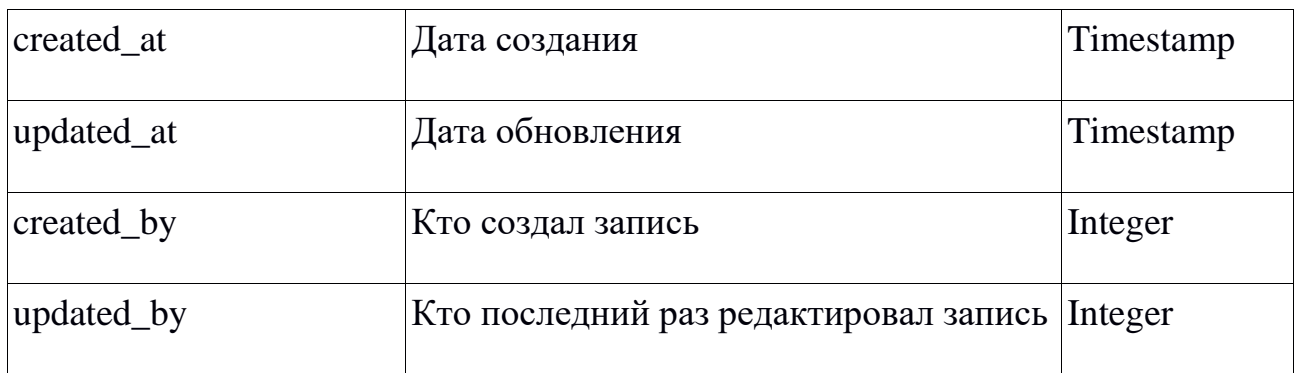

#### <span id="page-16-0"></span>**2.3.12 Таблица «daily\_data»**

В эту таблицу хранятся каждодневные значения индикаторов водных ресурсов.

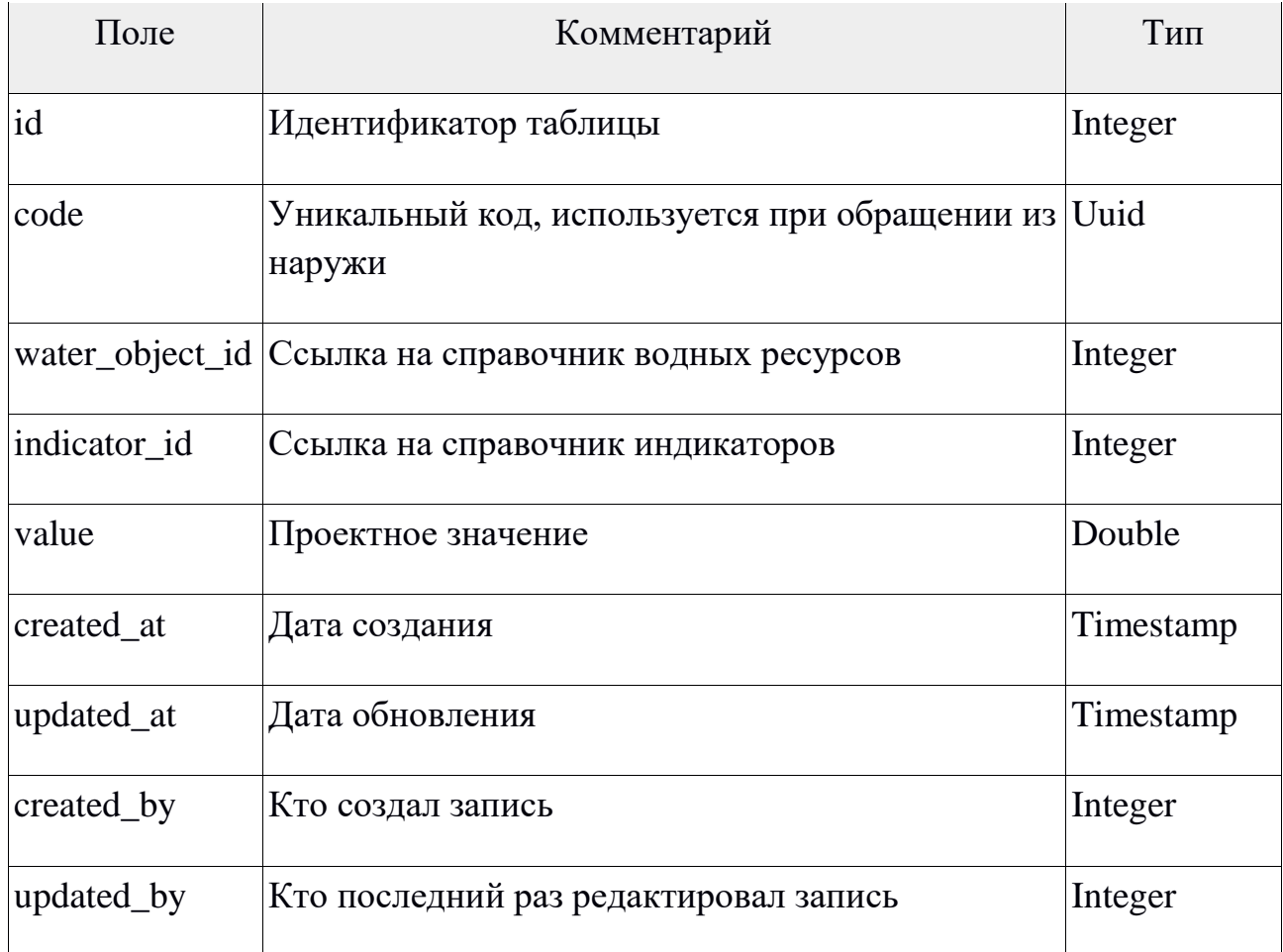

## <span id="page-16-1"></span>**2.3.13 Таблица «daily\_data\_history»**

Таблица служит для исторических записей (логирования) изменений каждодневных значений индикаторов водных ресурсов.

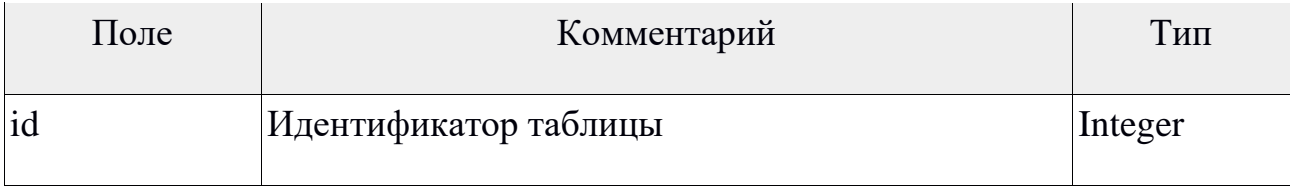

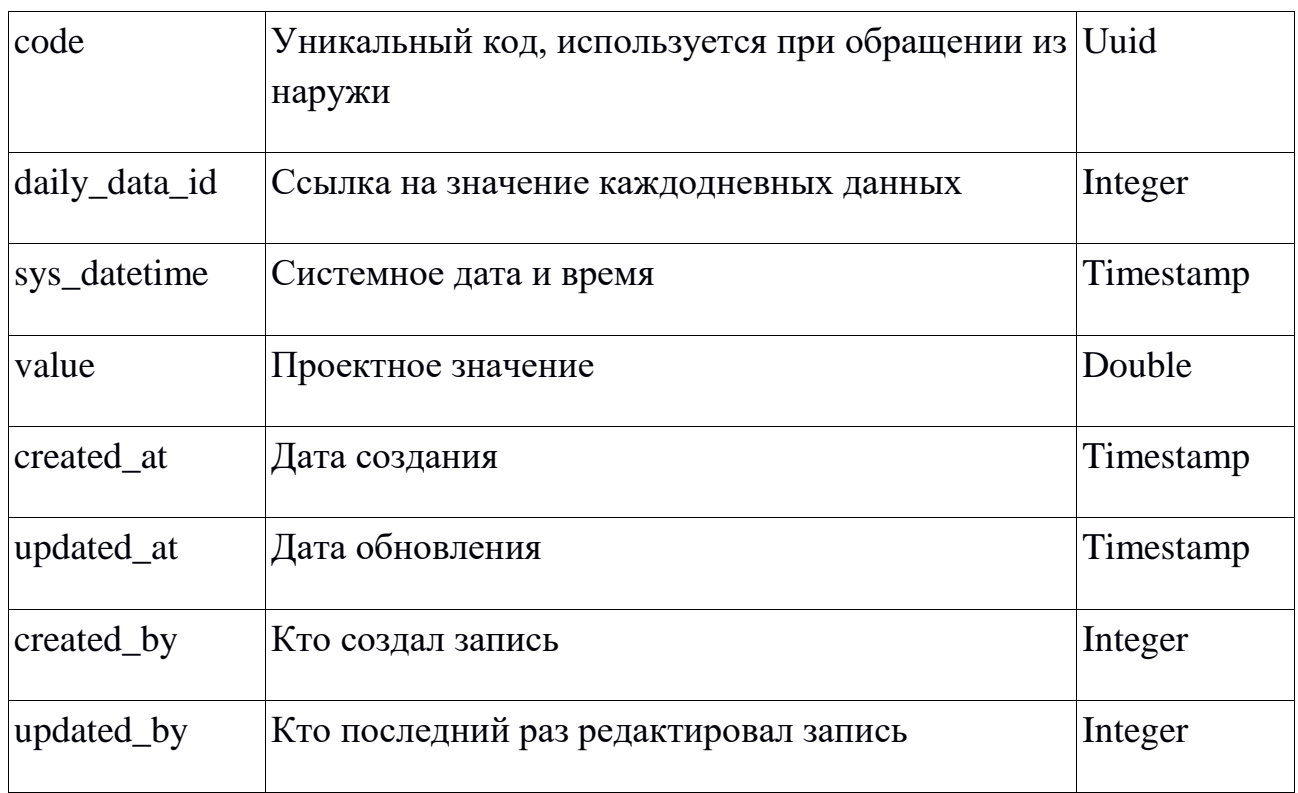

#### <span id="page-17-0"></span>2.3.14 Триггер «log\_daily\_data\_update\_value»

Данный триггер автоматически срабатывает при внесении изменений в таблицу «daily\_data» и сохраняет новые данные в таблицу «daily\_data\_history».

```
CREATE FUNCTION log_daily_data_update_value()
 RETURNS trigger
LANGUAGE plpgsql
AS $$
BEGIN
INSERT INTO daily_data_history(daily_data_id, value, created_at, updated_at, created_by, updated_by,
sys_datetime)
VALUES (NEW.id, NEW.value, NEW.created_at, NEW.updated_at, NEW.created_by, NEW.updated_by,
now());
```

```
RETURN NEW;
END:
$$;
```
#### <span id="page-17-1"></span>Таблица «daily data report template» 2.3.15

Справочник конфигураций для отчетов, генерируемых компонентом pivottablejs.

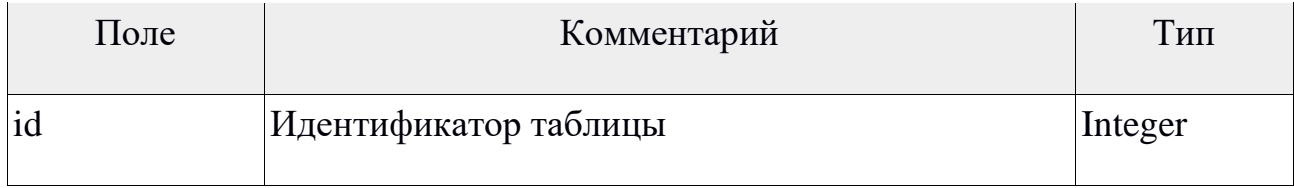

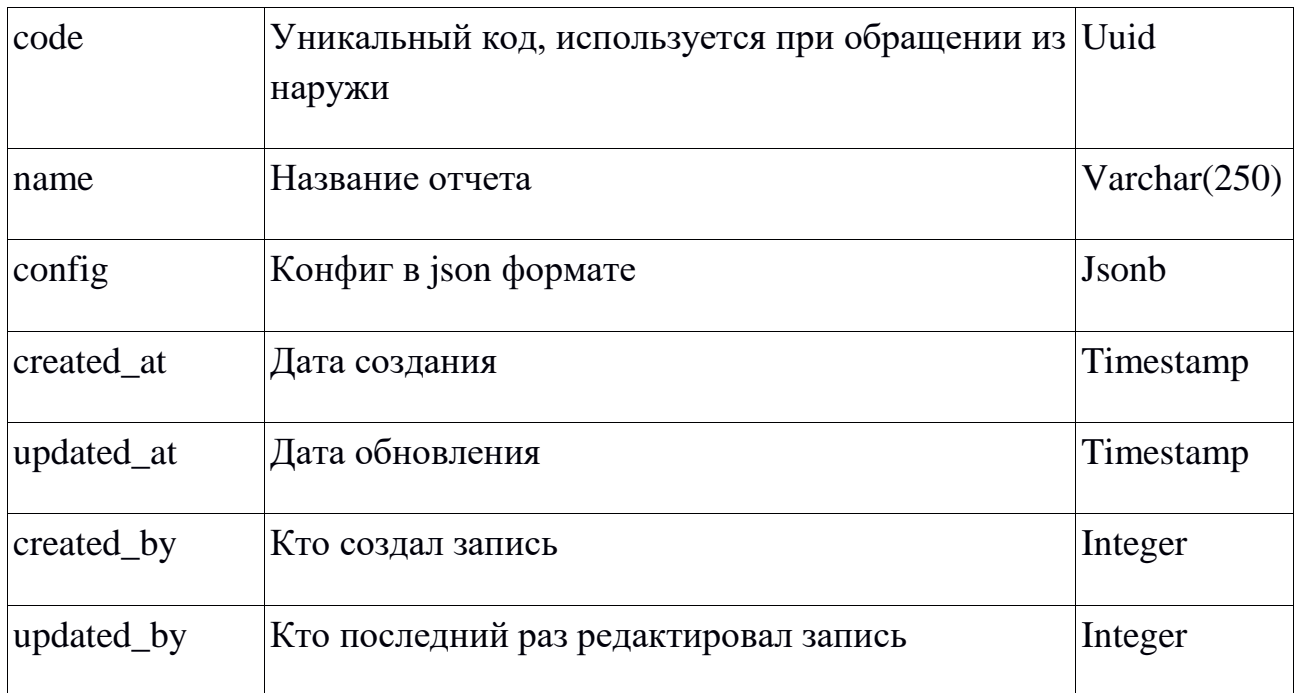

## <span id="page-19-0"></span>**3. Поддержка системы**

Рекомендуется использовать в качестве операционной системы (ОС) unix подобную ОС (linux, freebsd).

#### <span id="page-19-1"></span>**3.1 Права доступа**

Чтобы работать в системе, пользователю назначается роль и подразделение где он работает.

Имеется три роли в системе:

- Администратор;
- Модератор;
- Пользователь.

В зависимости от уровня доступа пользователя система предоставляют соответствующие функции. Пользователь под правами "Администратор" имеет полный доступ кроме тех функций которые специально предназначены для остальных типов пользователей, Пользователь под правами "Модератор" имеет права на просмотр и редактирование данных как в своем подразделении, так и в подчиненных подразделениях. Пользователь под правами "Пользователь" может видеть только свои, и низ лежащие данные объектов. В случае если объект не принадлежит непосредственно этому подразделению, в котором пользователь находится он не сможет изменить данные этого объекта.

#### <span id="page-19-2"></span>**3.2 Архивирование данных**

Архивирование данных происходит в день один раз в вечернее время. Тип архива полная. Время "устаревания", хранения архивных данных составляет один месяц. Все архивные данные по истечении этого срока удаляются автоматически во избежание заполнения дисковых массивов. Время для "устаревания" данных может указать администратор системы. На данный момент архивные файлы хранятся в двух местах, на локальном и удаленном диске.

#### <span id="page-19-3"></span>**3.3 Установка системы**

Полное описание установки имеется в [документации](https://www.playframework.com/documentation/2.6.x/Deploying) (https://www.playframework.com/documentation/2.6.x/Deploying) фреймворка "PlayFramework". Здесь описан один из возможных вариантов который используется в настоящий момент.

Для работы с этим фреймворком надо иметь установленные программы java jdk и sbt. После команды "sbt dist" в корневом каталоге проекта система генерирует архивный файл в формате zip в папке "корневой каталог/target/universal/". Архивный файл включает в себе все необходимое для независимого автономного запуска программы. По умолчанию программа слушает порт локального интерфейса. Это сделана в целях безопасности. Для того чтобы клиентские части системы могли подключаться и делать запросы в серверную часть, надо будет через обратный прокси указать на этот порт локального интерфейса.

# <span id="page-21-0"></span>**4. Приложения**

# <span id="page-21-1"></span>**4.1 Метадата**

**Название:** Количественные показатели водных ресурсов

**Описание:** Информационная система "Количественные показатели водных ресурсов" предназначена для хранения и обработки данных параметров гидропостов, водохранилищ, каналов и т.д.

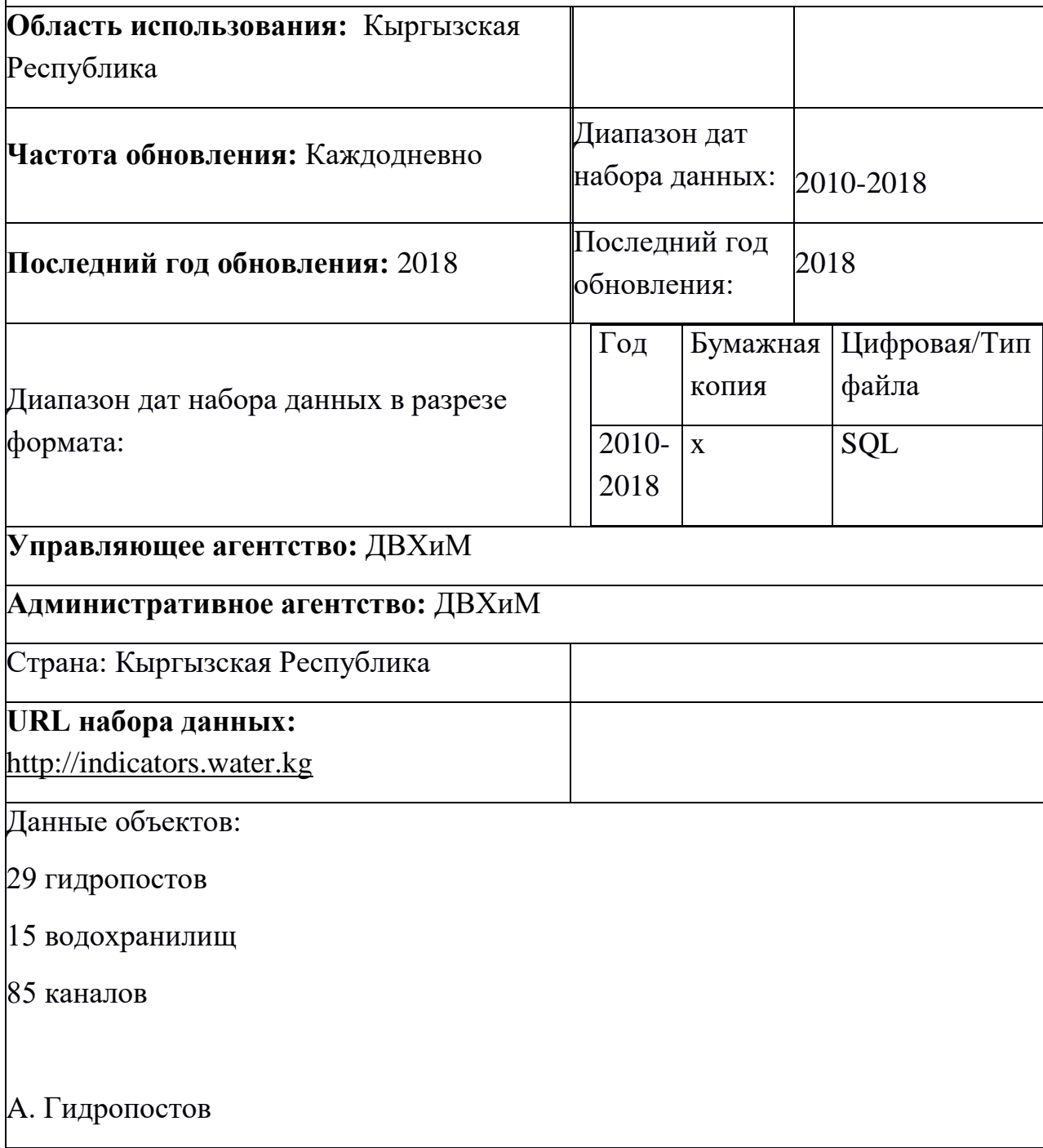

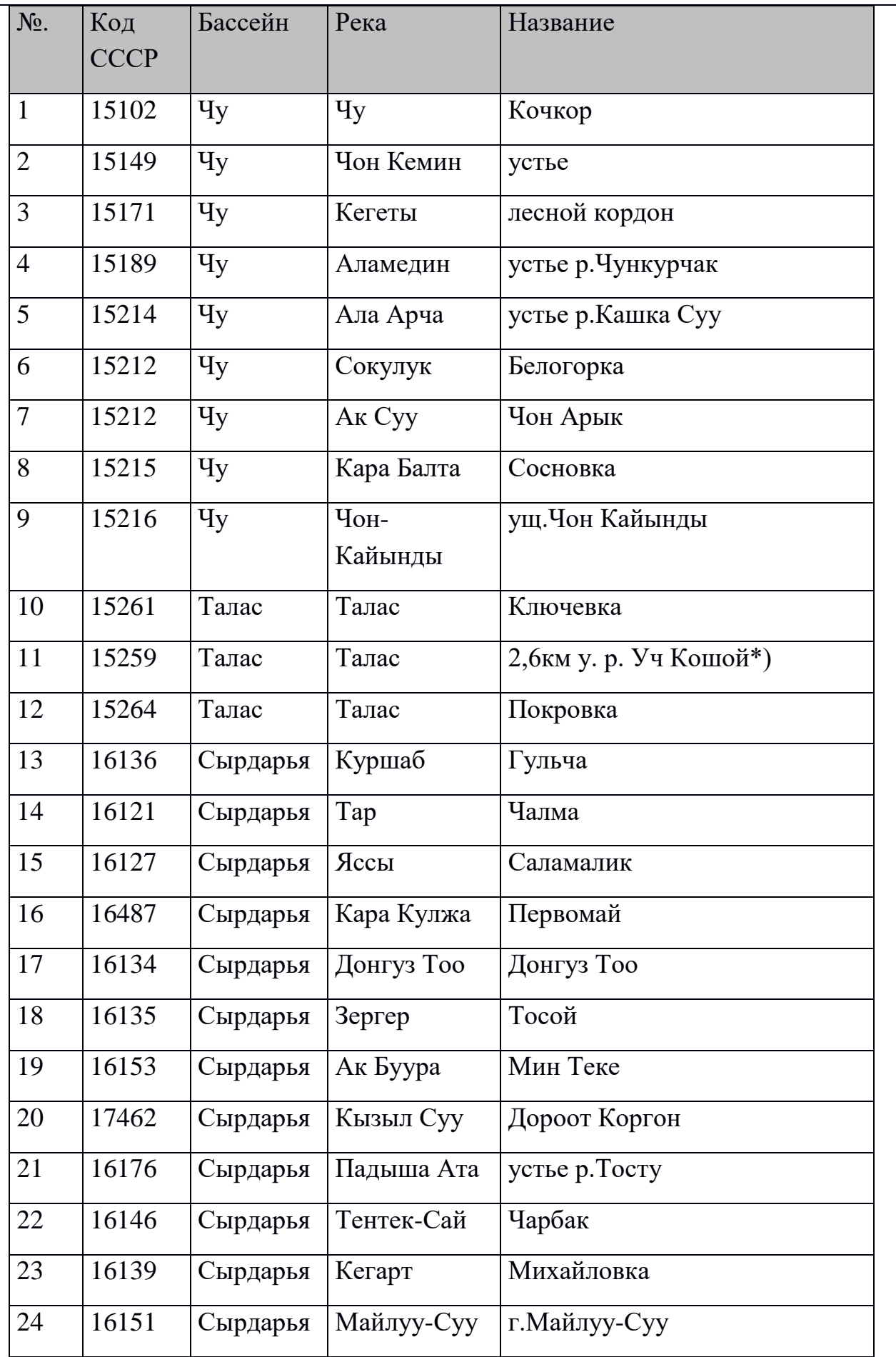

I

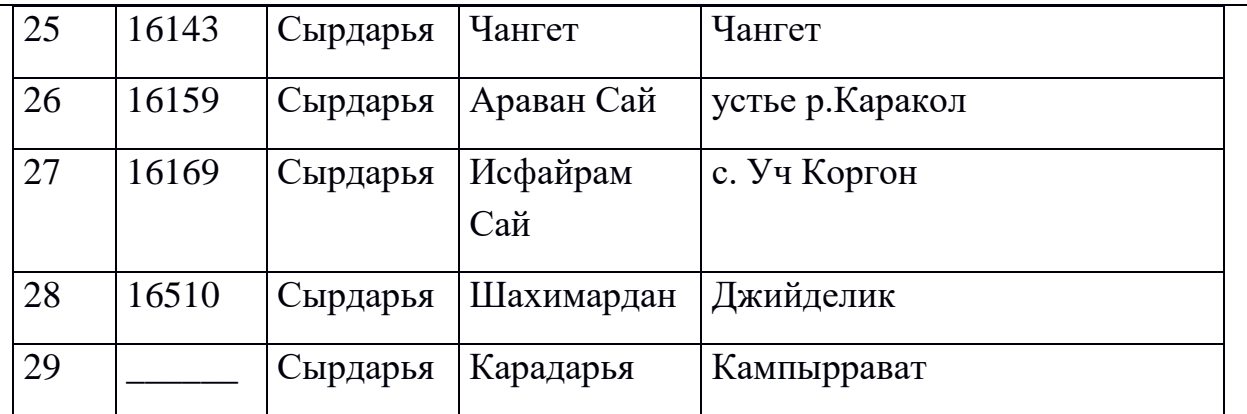

#### B. Водохранилищ

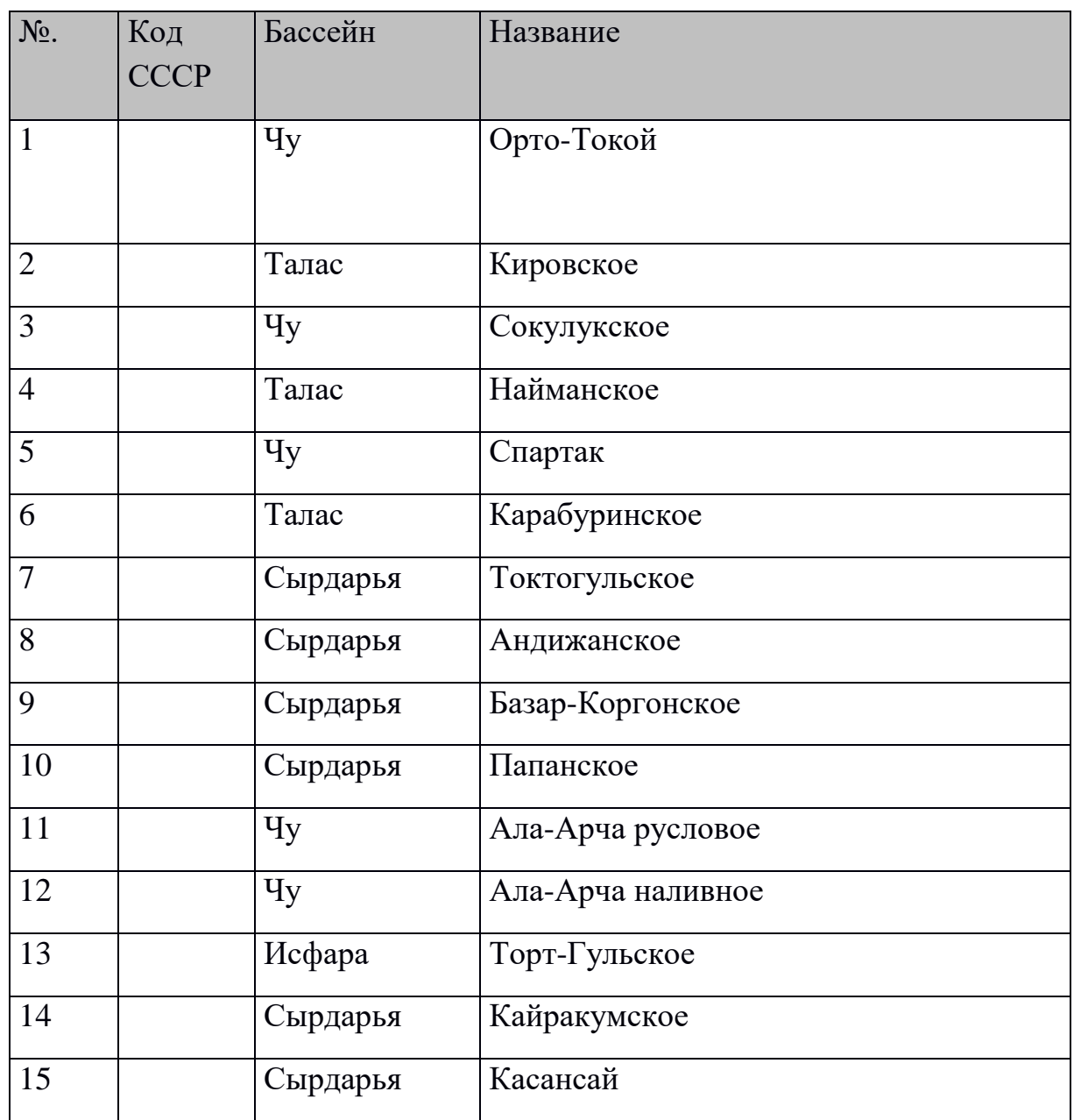

#### C. Каналы

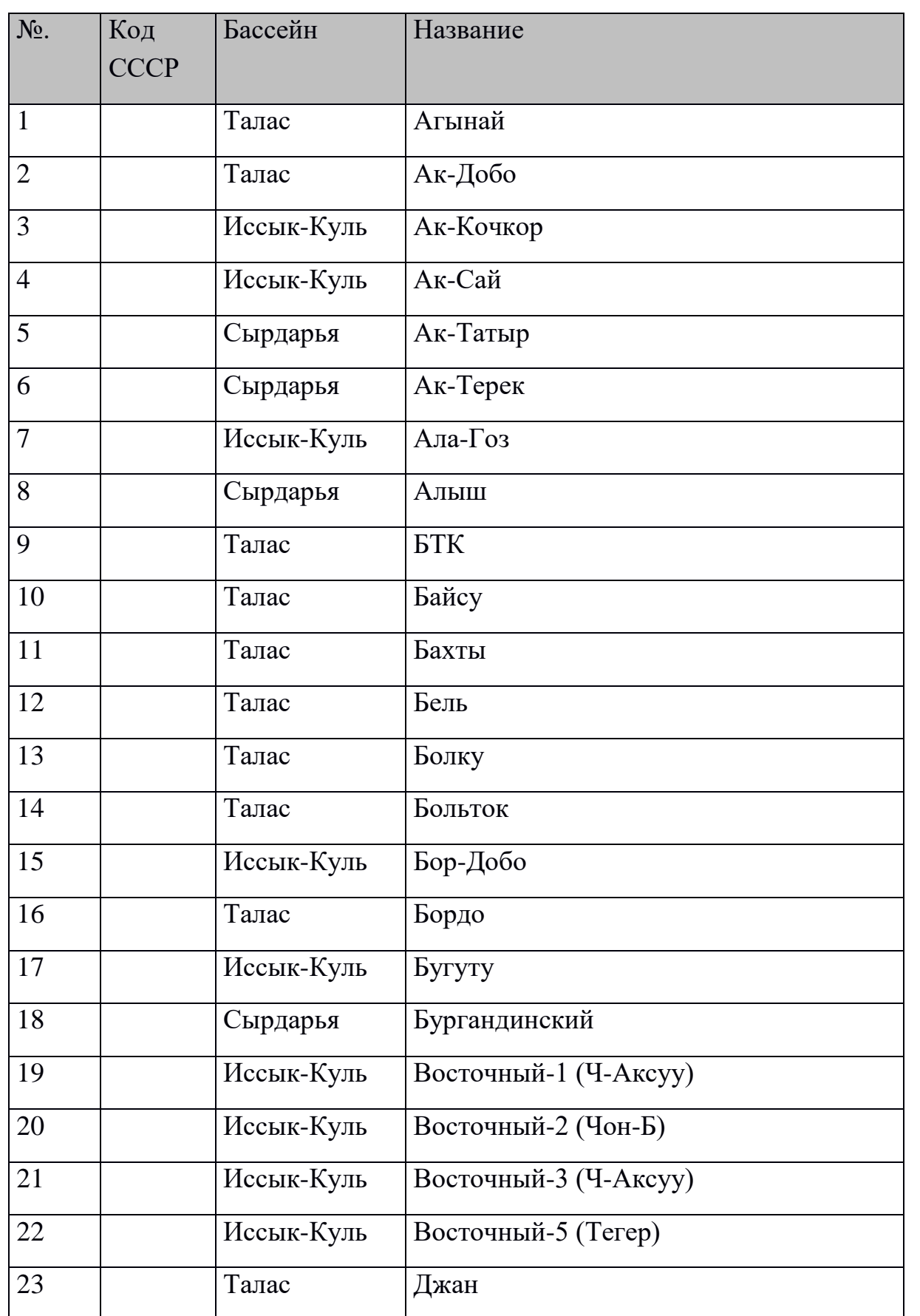

ı

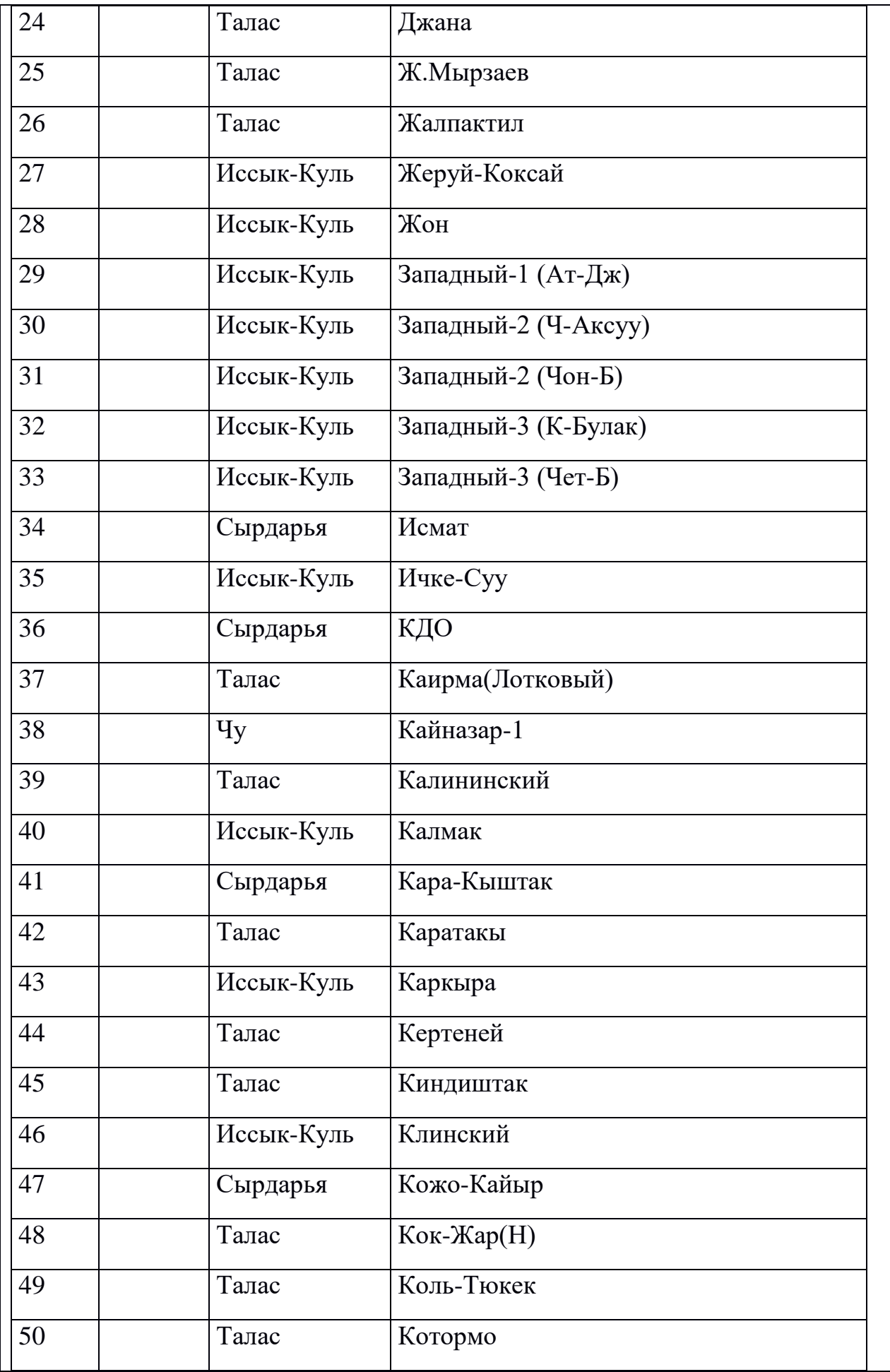

I

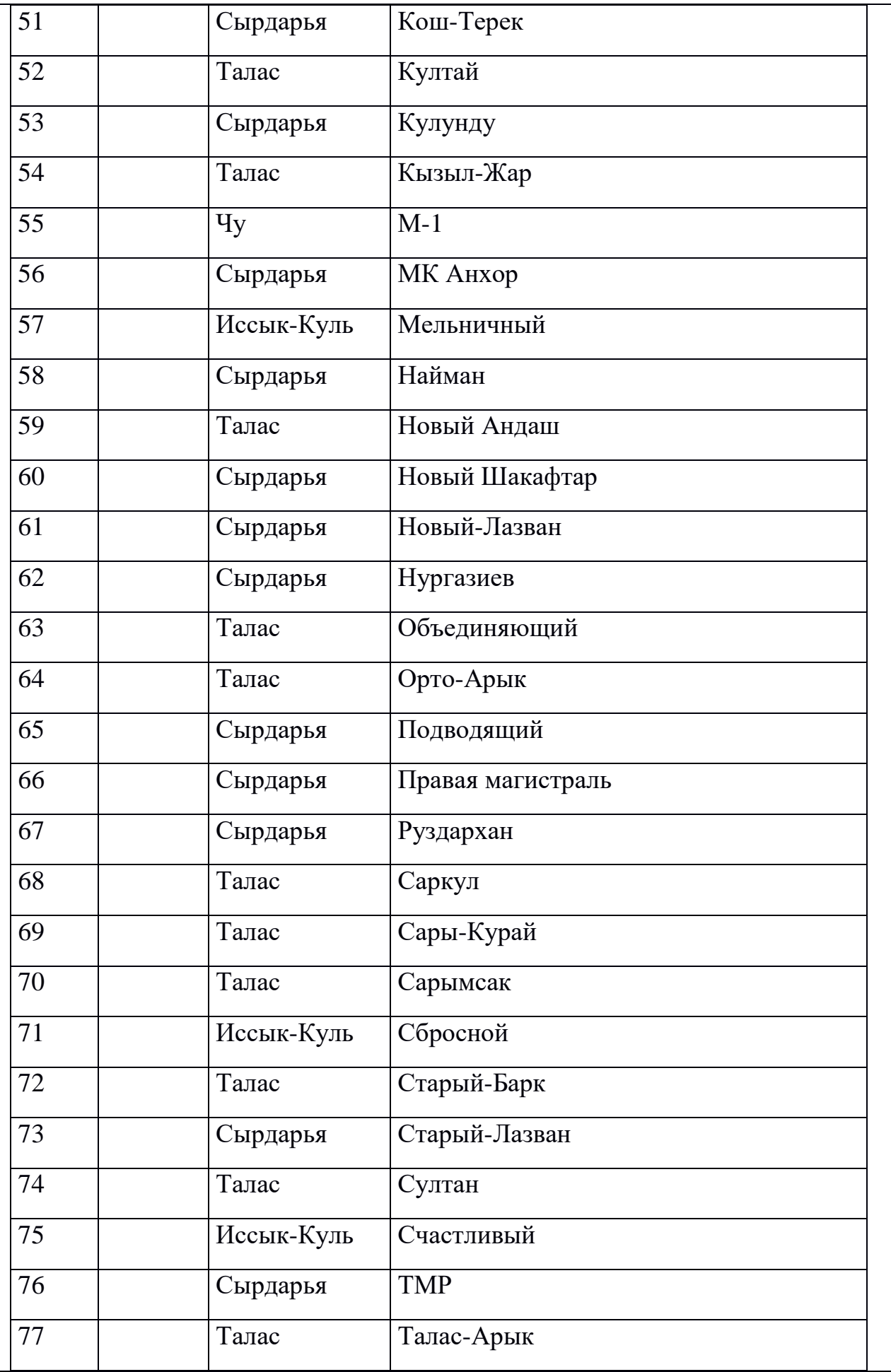

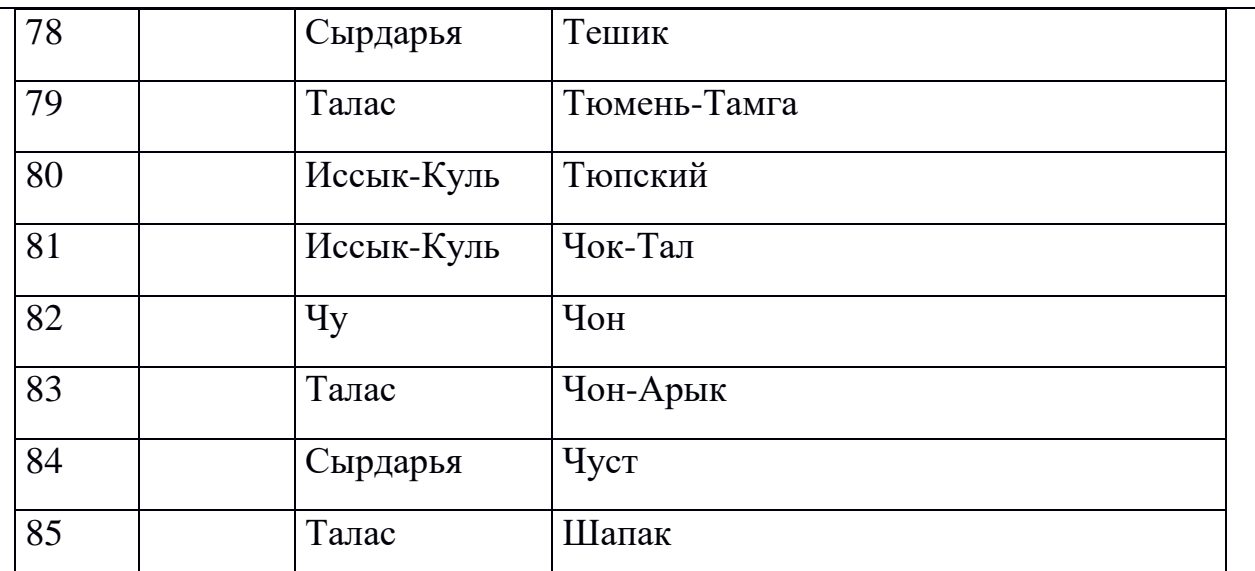

#### Data Distribution List:

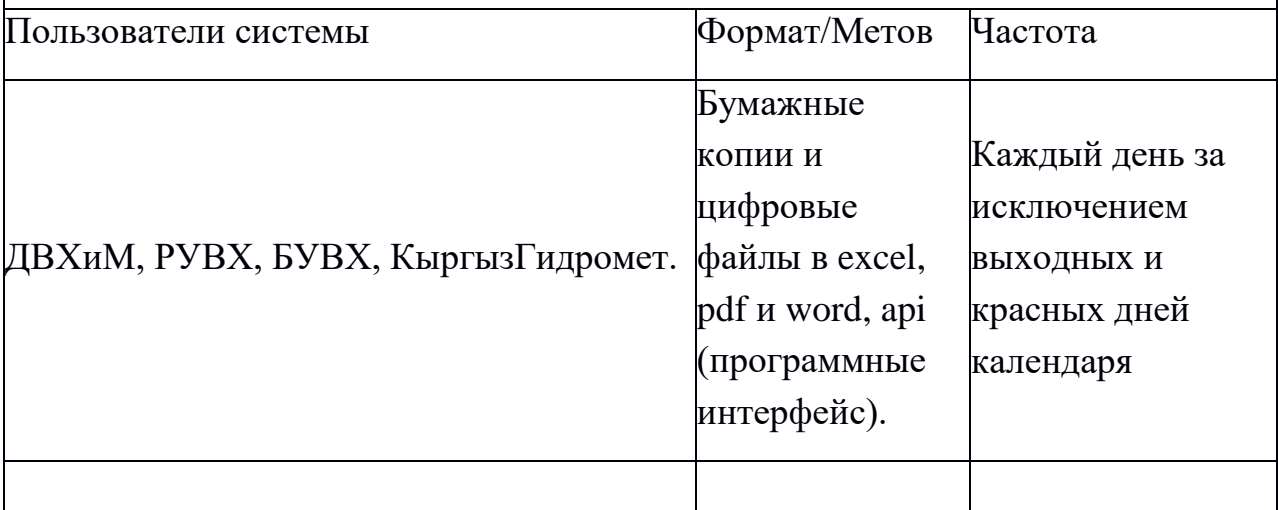

Аттрибуты данных:

название водных объектов, коды, название индикаторов, единица измерения, горизонт, расход, фильтрация, водоподача, объем, подразделение.

**Категория данных:** Объем воды, расход, водоподача;

**Тип данных:** Табличный

**Форматы файлов/типов экспортирования:** paper, excel, api.

**Средства просмотра:** Онлайн веб, API.

**Ключевые слова местоположения:** Водные ресурсы, индикаторы, Кыргызстан

**Ключевые слова по теме:** гидрология, уровень воды, расход, объем, параметр

## <span id="page-28-0"></span>**4.2 Исходные коды**

Исходные коды прилагаются отдельным документом.